Sequential Logic Introduction  $\gg$  Topics

### Synthesis of Sequential Logic from Behavioral Code

Topics in This Set

Sequential Logic Basics, Differences with Combinational Logic

Coding of Registers

Simple example: counters.

Sequential shifter example.

# Sequential v. Combinational Logic

It's all about the flip-flop.

Storage devices are the distinguishing feature . . . . . . that differentiate combinational and sequential logic.

### Combinational Logic

Outputs only depend on current inputs.

No flip-flops, registers, or other devices that have state.

### Sequential Logic

Outputs depend on current and past input.

Has state. Typically state kept by flip-flops and/or registers.

State changes usually synchronized with a clock.

### Why sequential logic is so much harder than combinational logic.

Inference: There isn't an operator that synthesizes to a flip-flop  $\dots$ . . . as there is, say, with + for addition.

Logic Design: Designs are trickier . . .

- $\ldots$  it's not just what will happen  $\ldots$
- $\ldots$  it's not even just when it will happen  $\ldots$
- . . . but whether this happens before that or after that.

Verilog Subtleties: Those ignorant of Verilog timing may be tormented. . . . . . with seemingly arbitrary errors or behavior.

Inference of Registers  $\gg$  Genus' Generic Flip-Flop

Inference of Registers

Genus' Generic Flip-Flop: flop.

flop features:

Is positive edge triggered (clk).

Has input **d** and output **q**.

Has asynchronous preset (apre) and clear (alcr).

Has a sync. enable (sena) input.

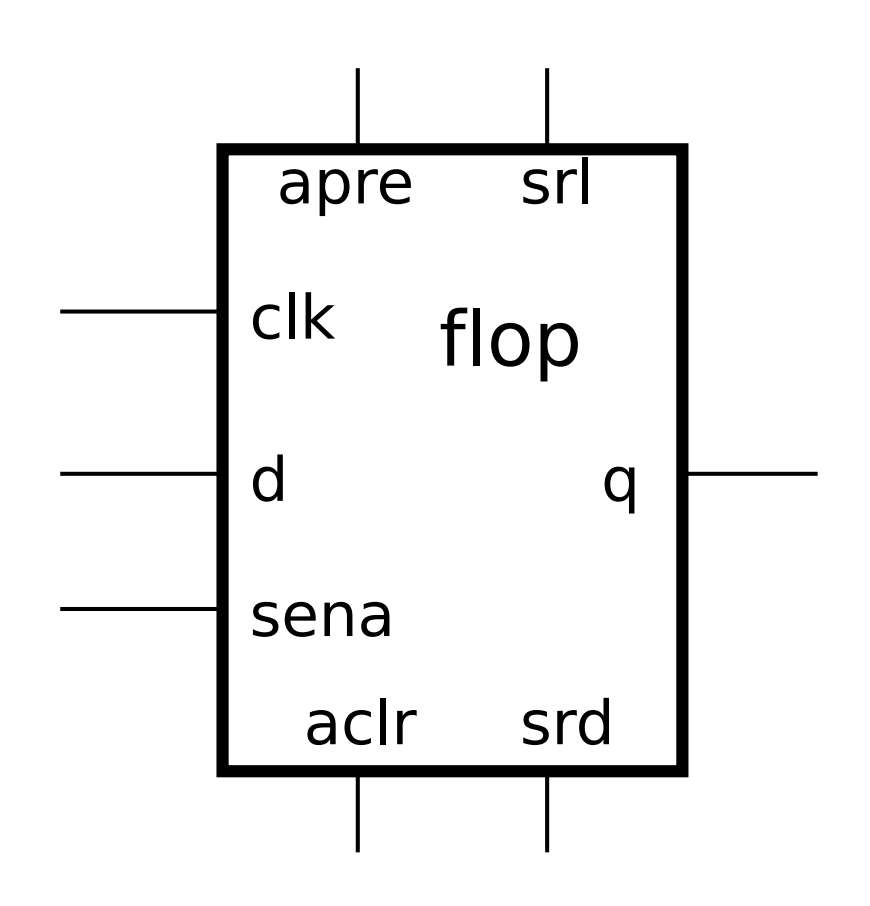

# Inference and Technology Mapping

During elaboration flop used for all inferred edge-triggered registers.

During technology mapping flop replaced with registers from technology library.

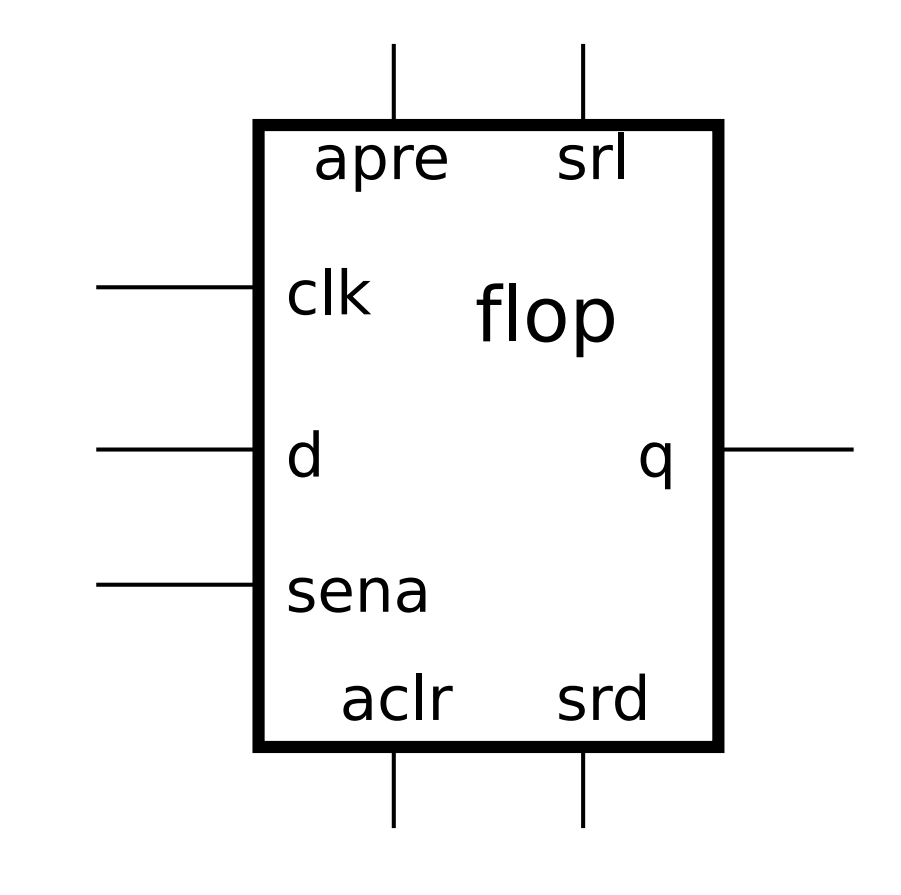

Inference of Registers  $\gg$  Classroom Hardware Diagrams

### Classroom Hardware Diagrams

The term register will be used for one or more flip-flops.

For inferred and optimized hardware. . .

. . . will use streamlined diagrams, omitting unused inputs:

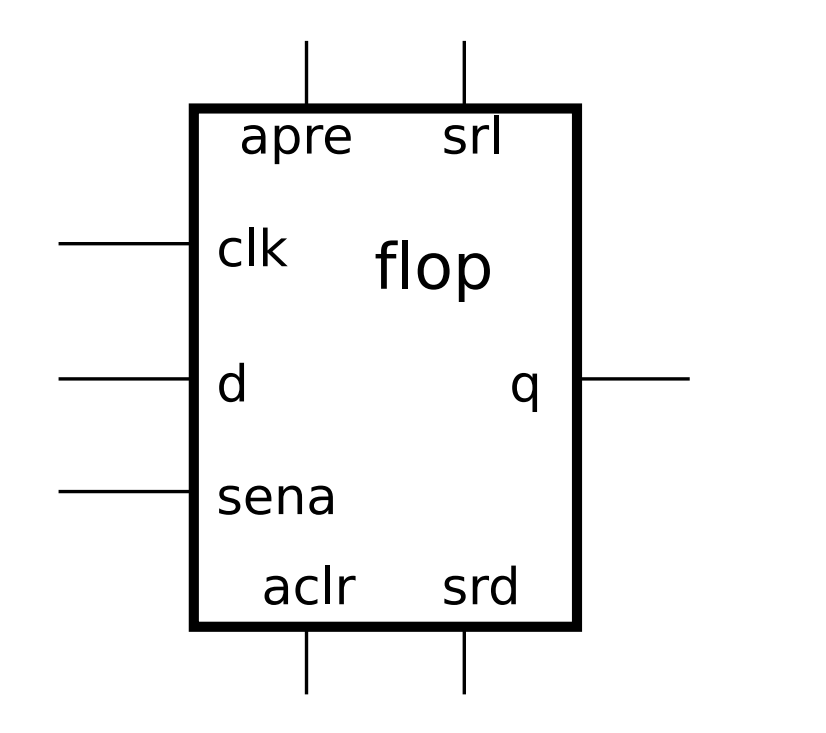

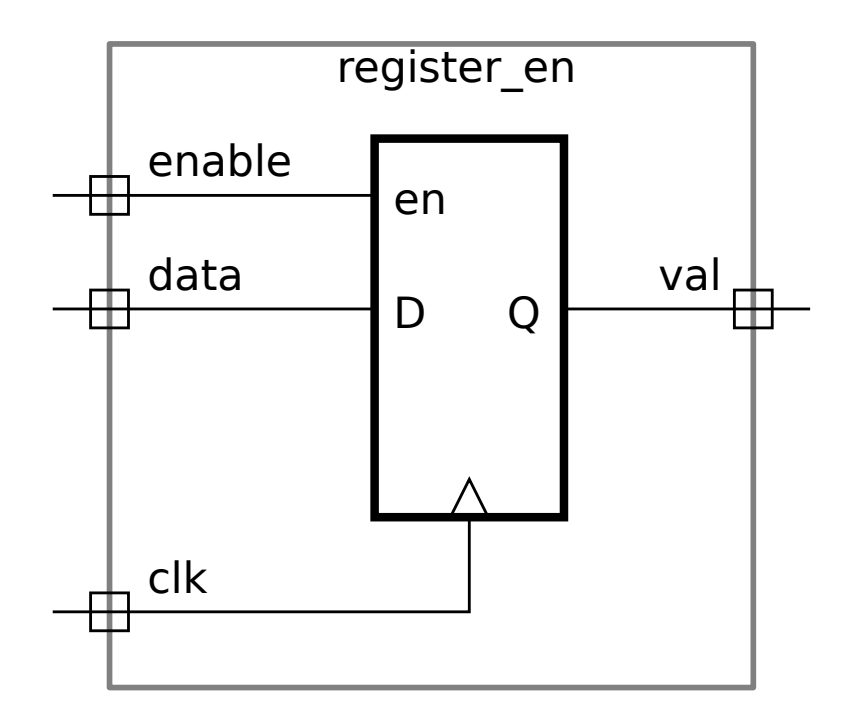

 $\longrightarrow$ 

Inference of Registers  $\gg$  Edge-Triggered Flip-Flop Inference  $\gg$  Inference Review

### Edge-Triggered Flip-Flop Inference

### **Inference**

Selecting a hardware component corresponding to a piece of Verilog behavioral code.

Performed by a synthesis program.

Relationship between behavioral Verilog and inferred hardware . . .

- . . . is determined by the synthesis program. . .
- . . . not by the Verilog standard or any other standard document.

Inference of Registers  $\gg$  Edge-Triggered Flip-Flop Inference  $\gg$  Rules

#### Edge-Triggered Flip-Flop Inference Rules

These Inference Rules

Based on Cadence Genus

Reference: Genus HDL Modeling Guide Version 19.1, May 2019.

For inference of edge-triggered register R clocked by clk:

- **R** must be a variable type.
- R must be assigned in exactly one always block . . . ... and must be either consistently blocking  $(R=d; ) \ldots$ ... or consistently non-blocking  $(R \le d)$ .
- The always block must start with always or always ff.
- The always must be followed by an event control of the form  $\mathbb{Q}$  posedge clk, ...).

```
module register
  #( int w = 16 )
   ( output logic [w-1:0] R,
     input uwire [w-1:0] d,
     input uwire clk );
```
always\_ff @( posedge clk ) R <= d;

Inference of Registers  $\gg$  Coding Common Edge-Triggered Registers  $\gg$  Simple

```
Simple Edge-Triggered Register
```

```
module register
  #( int width = 16 )
   ( output logic [width-1:0] val,
     input uwire [width-1:0] data,
     input uwire clk );
```

```
always_ff @( posedge clk ) val <= data;
endmodule
```
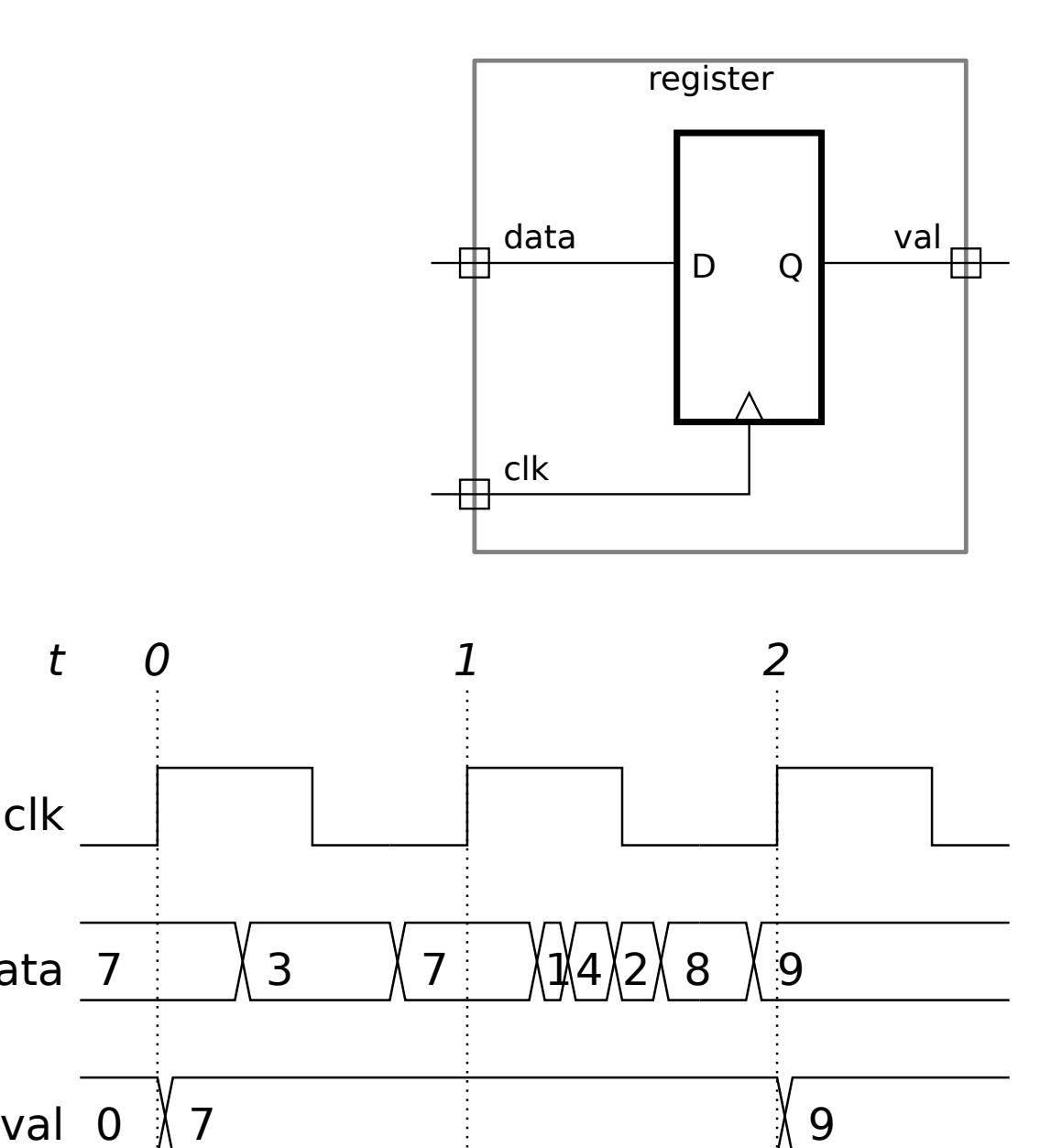

clk

data 7

```
Register with Enable
```

```
module register_en
  #( int width = 16 )
   ( output logic [width-1:0] val,
     input uwire enable,
     input uwire [width-1:0] data,
     input uwire clk );
```

```
always_ff @( posedge clk )
 if ( enable ) val <= data;
```
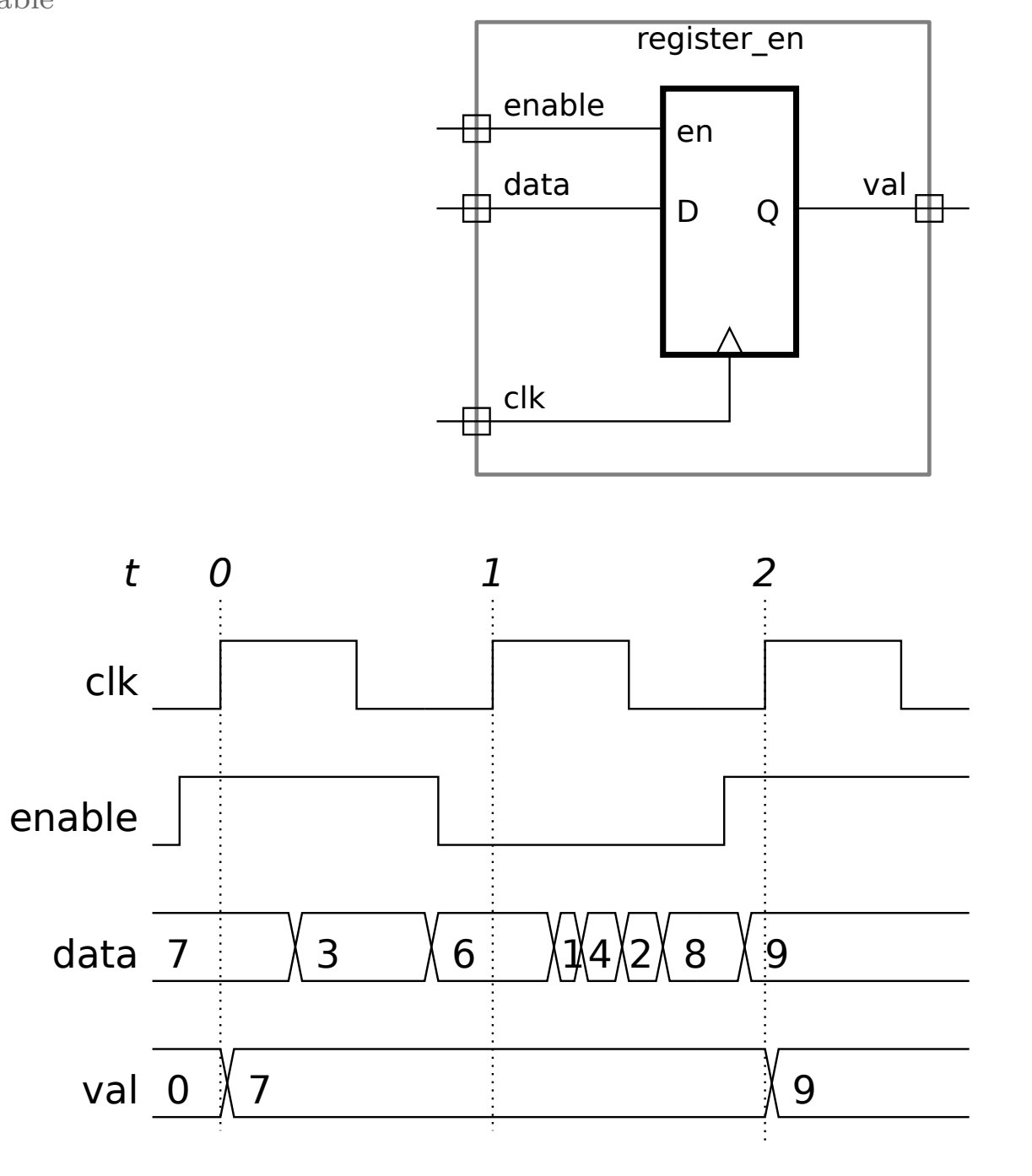

Simple Example Circuits: Clocks  $\gg$  Clock with Reset

Clock with Reset

Note multiple c values.

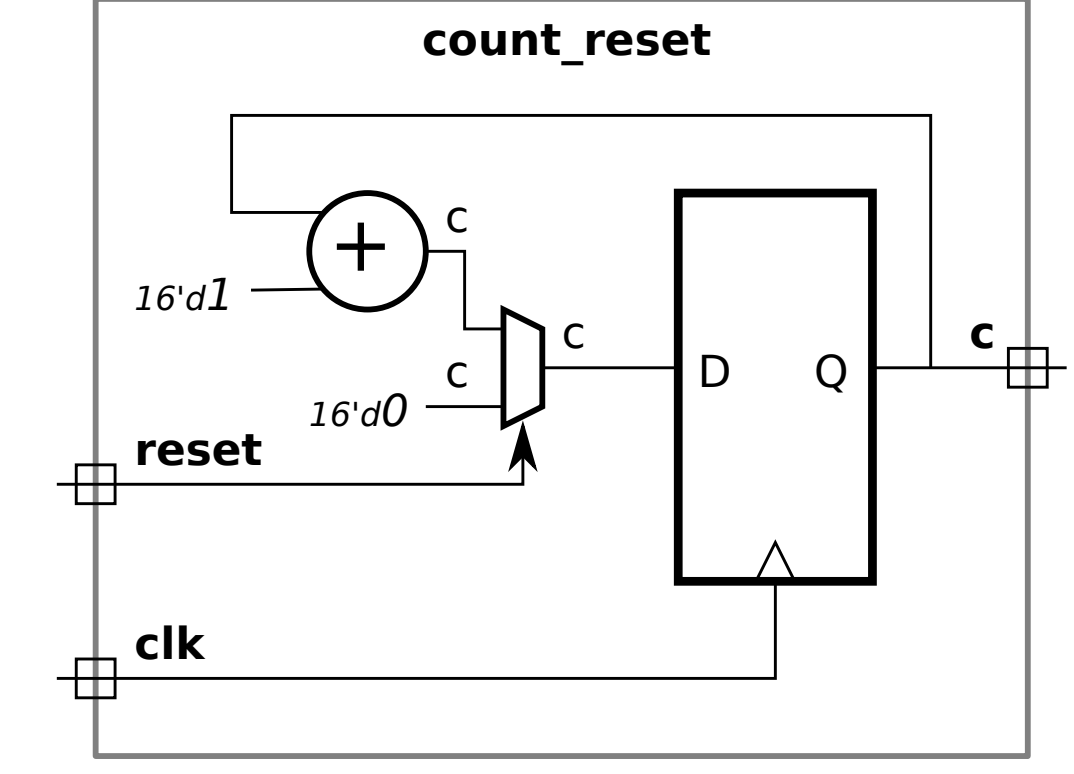

module count\_reset #( int bits =  $16$  ) ( output logic [bits-1:0] c, input uwire reset, input uwire clk );

always\_ff  $@($  posedge clk  $)$  if ( reset ) c <= 0; else c <= c + 1;

# Threshold Output

```
module count_thd
  #( int bits = 16 )
   ( output logic [bits-1:0] c,
     output logic over_th,
     input uwire [bits-1:0] threshold,
     input uwire clk );
   always_ff @( posedge clk )
     begin
        c = c + 1;
        over_th = c > threshold;end
```

```
endmodule
```
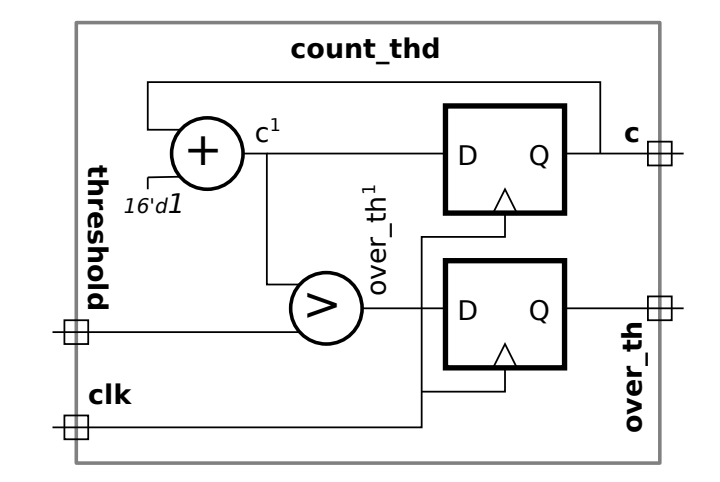

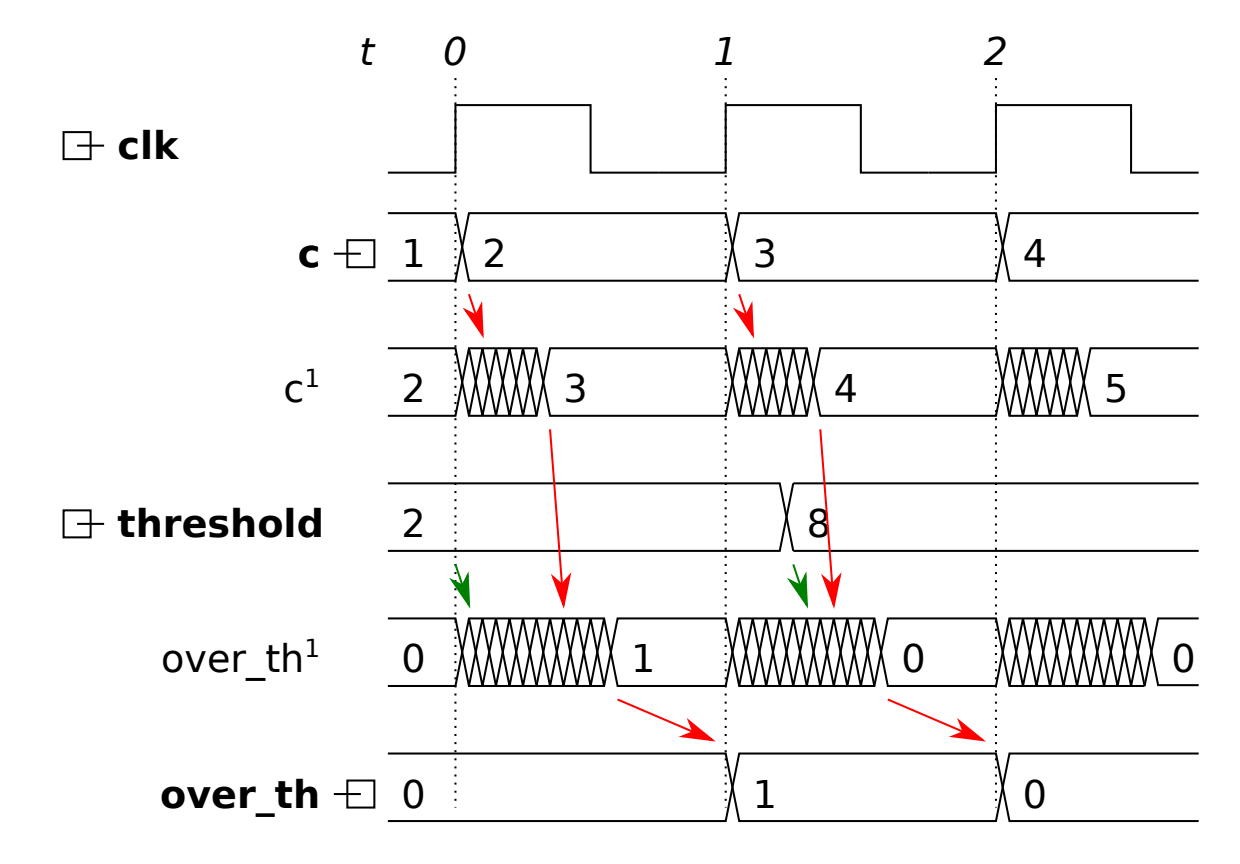

Simple Example Circuits: Clocks  $\gg$  Clock with Threshold  $\gg$  Version One's Problems

Two Issues:

Critical path through adder/comparison unit.

Do we really want a flip-flop for over\_th?

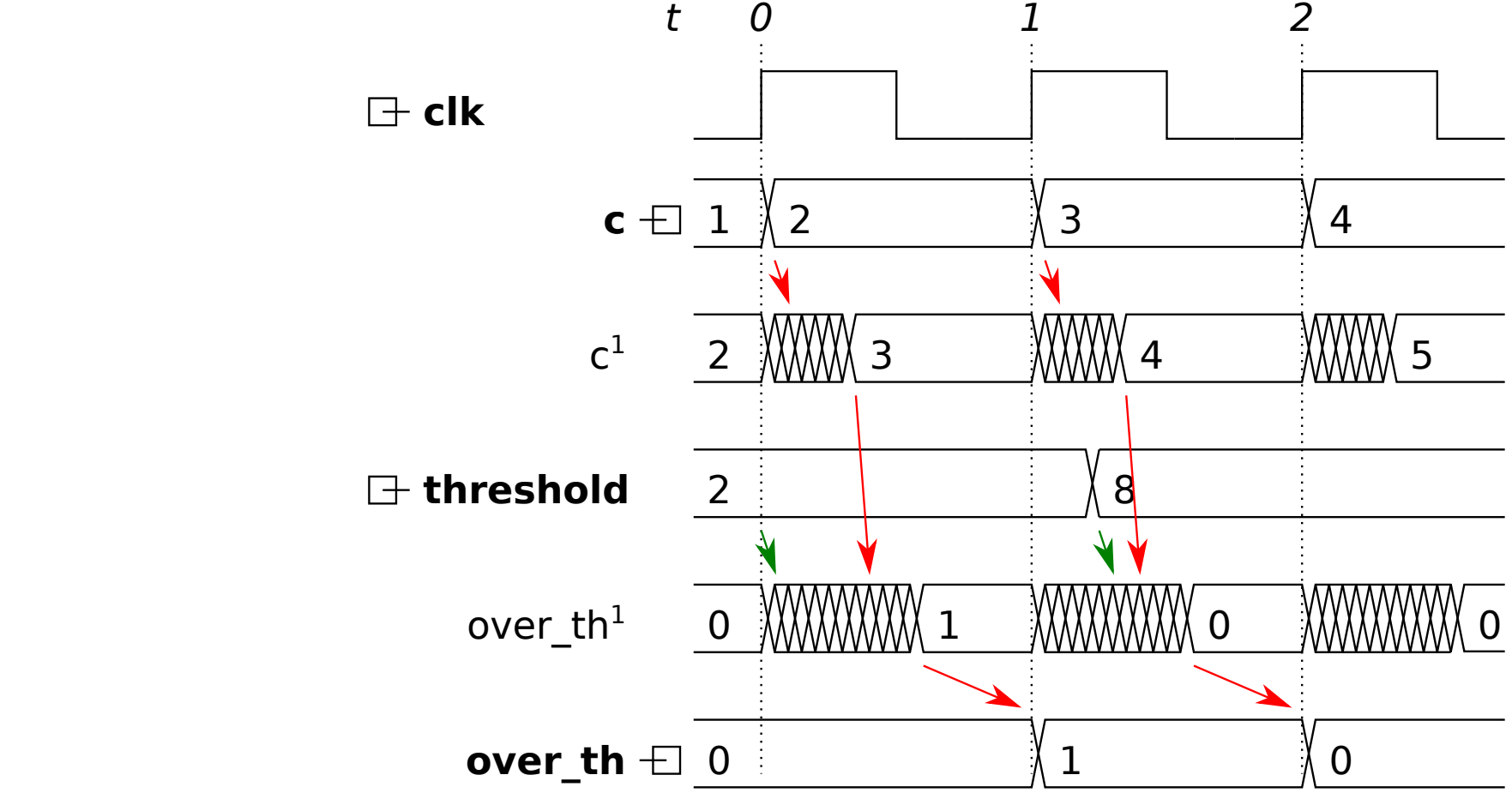

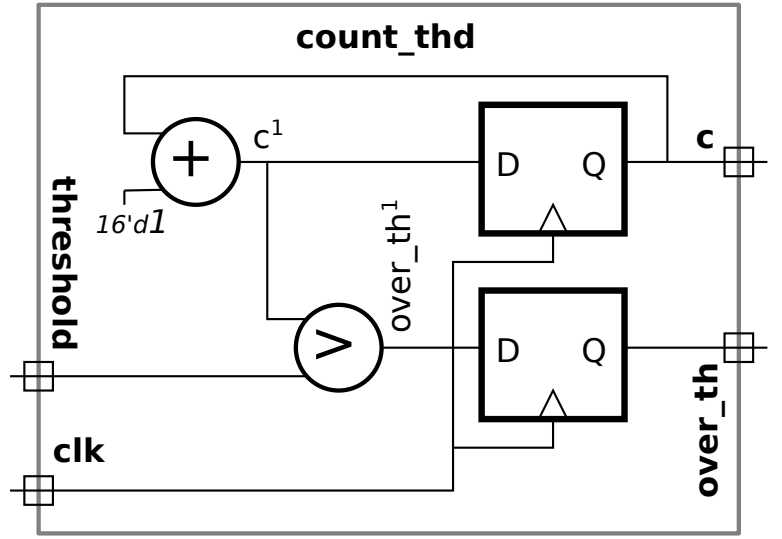

Fix critical path issue.

```
module count_thd_alt2
  \#( int bits = 16 )
   ( output logic [bits-1:0] c,
     output logic over_th,
     input uwire [bits-1:0] threshold,
     input uwire clk );
   always_ff @( posedge clk )
     begin
        over_th = c > threshold;c = c + 1;
     end
```
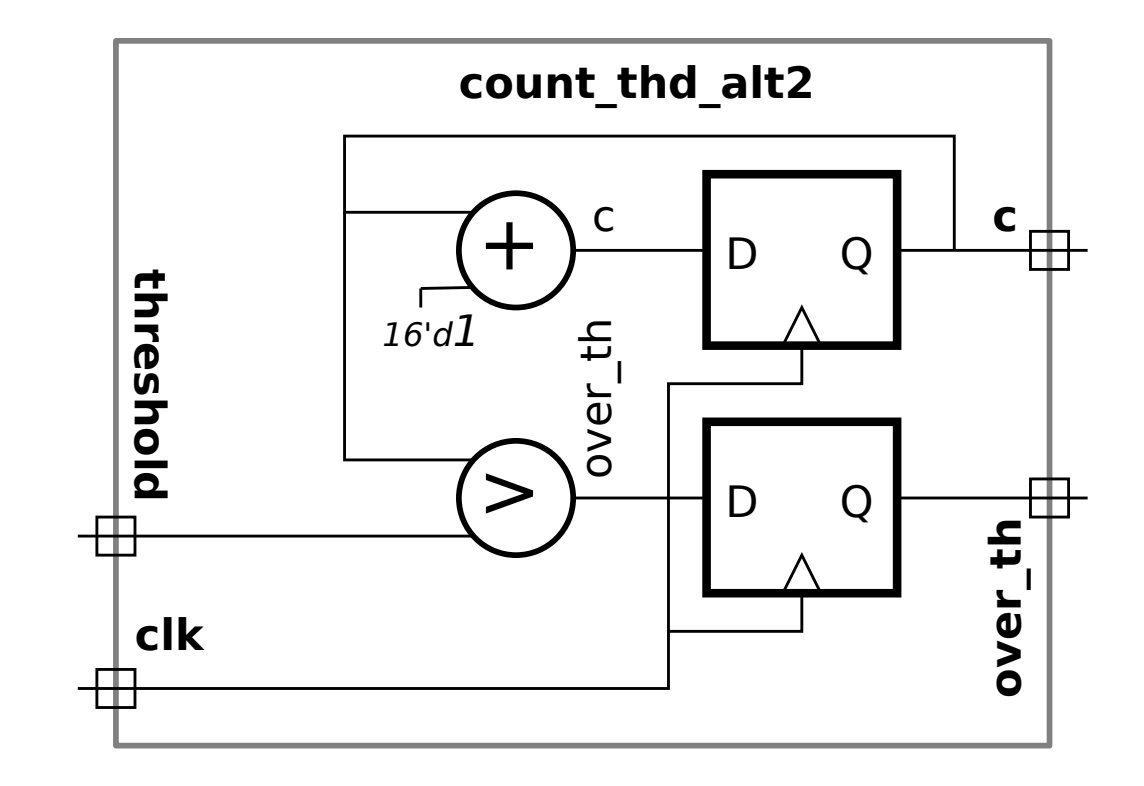

React any time to threshold, not just at positive edge.

```
module count_thd_alt
  #( int bits = 16 )
   ( output logic [bits-1:0] c,
     output logic over_th,
     input uwire [bits-1:0] threshold,
     input uwire clk );
```

```
always_ff @( posedge clk ) c <= c + 1;
```

```
always_comb over_th = c > threshold;
```
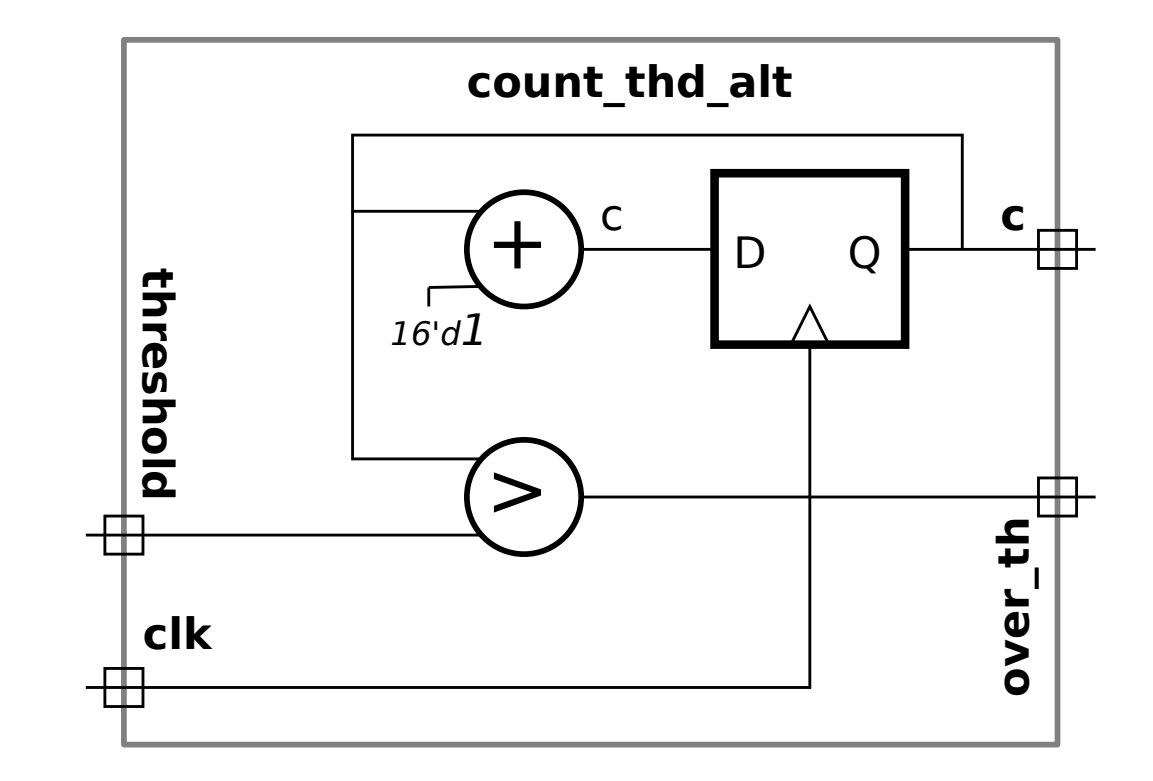

## Comparison

```
module count thd #( int bits = 16 )
   ( output logic [bits-1:0] c, output logic over_th,
    input uwire [bits-1:0] threshold, input uwire clk );
  always_ff @( posedge clk ) begin
       c = c + 1;over_th = c > threshold;end
endmodule
```

```
module count thd alt2 #( int bits = 16 )
   ( output logic [bits-1:0] c, output logic over_th,
    input uwire [bits-1:0] threshold, input uwire clk );
  always_ff @( posedge clk ) begin
        over_th = c > threshold;c = c + 1;end
endmodule
```

```
module count thd alt #( int bits = 16 )
   ( output logic [bits-1:0] c, output logic over_th,
    input uwire [bits-1:0] threshold, input uwire clk );
```

```
always_ff @( posedge clk ) c <= c + 1;
  always_comb over_th = c > threshold;
endmodule
```
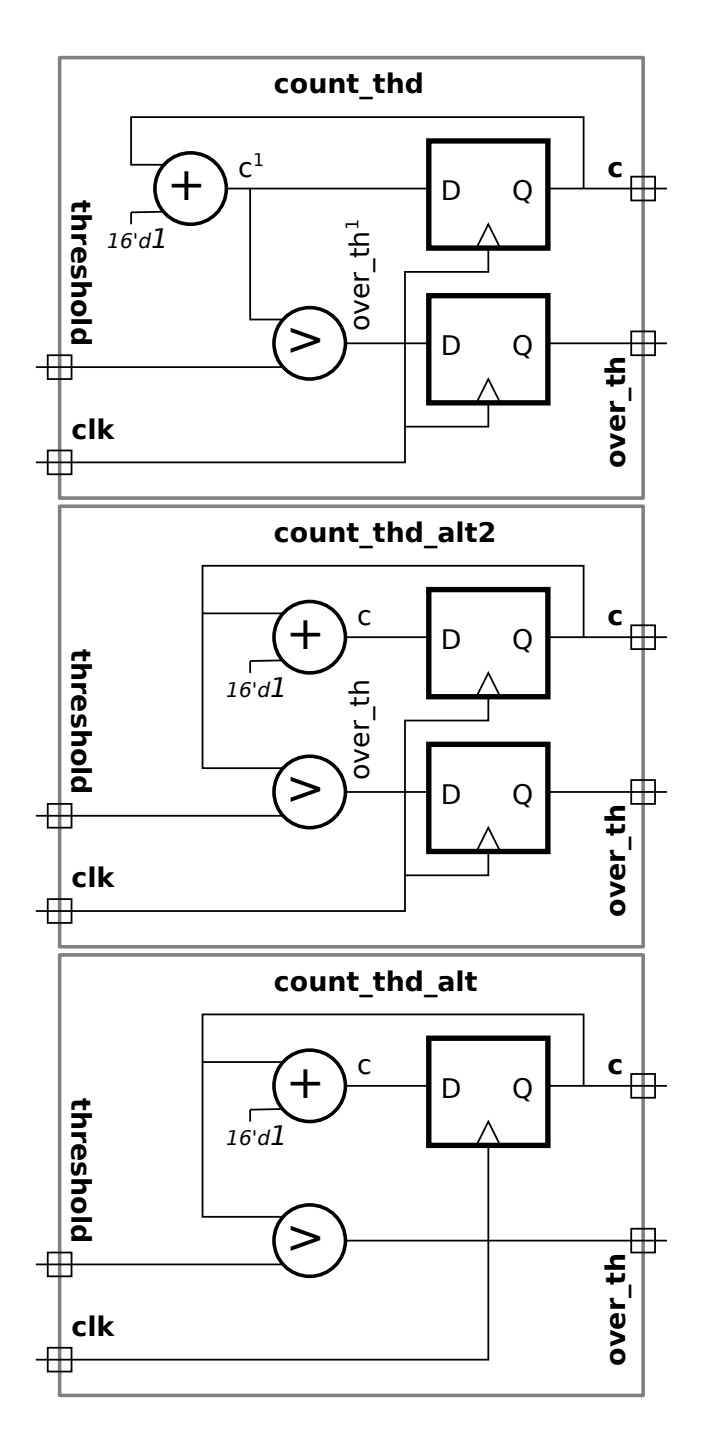

### Show inferred logic for the following:

```
module misc #( int n = 8 )
   ( output logic [n-1:0] a, g, e,
     input uwire [n-1:0] b, c, j, f,
     input uwire clk );
   logic [n-1:0] z;
   always_ff @( posedge clk ) begin
      a \leq b + c; // Note: nonblocking assignment.
      z = a + j;g = z;end
   always_comb begin
      e = a * f;end
```
### Show inferred logic for the following: (solution)

```
module misc \#( int n = 8 )
   ( output logic [n-1:0] a, g, e,
     input uwire [n-1:0] b, c, j, f,
     input uwire clk );
   logic [n-1:0] z;
   always_ff @( posedge clk ) begin
      a \leq b + c; // Note: nonblocking assignment.
      z = a + j;g = z;end
   always_comb begin
```

```
e = a * f;end
```
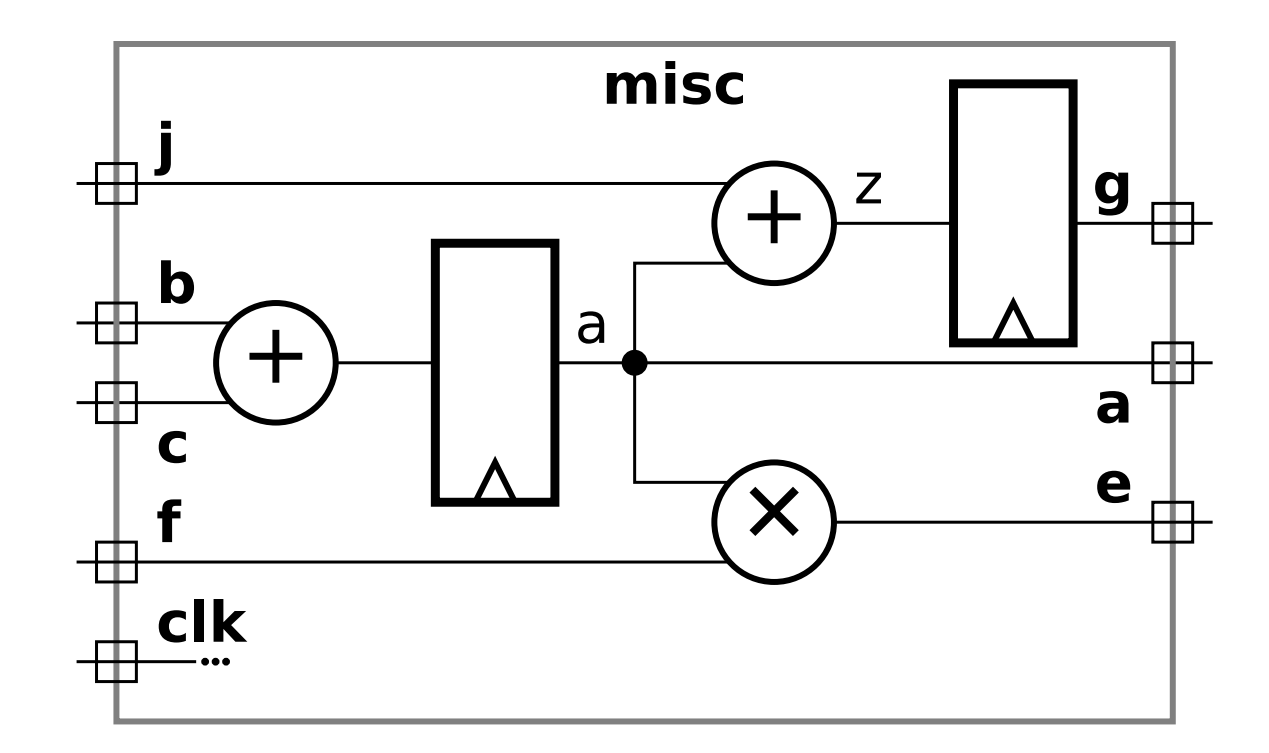

Inference Examples  $\gg$  2018 Midterm Exam Problem 2

### Show inferred logic for the following:

```
module regs
 #( int w = 10, int k1 = 20, int k2 = 30)
   ( output logic [w-1:0] y,
     input logic [w-1:0] b, c,
     input uwire clk );
  logic [v-1:0] a, x, z;
   always_ff @( posedge clk ) begin
     a = b + c;
     if (a > k1) x = b + 10;if ( a > k2 ) z = b + x; else z = c - x;
     y = x + z;end
```
## Show inferred logic for the following: (solution)

```
module regs
 #( int w = 10, int k1 = 20, int k2 = 30 )
   ( output logic [w-1:0] y,
     input logic [w-1:0] b, c,
     input uwire clk );
  logic [w-1:0] a, x, z;
   always_ff @( posedge clk ) begin
     a = b + c;
     if (a > k1) x = b + 10;if ( a > k2 ) z = b + x; else z = c - x;
     y = x + z;end
```
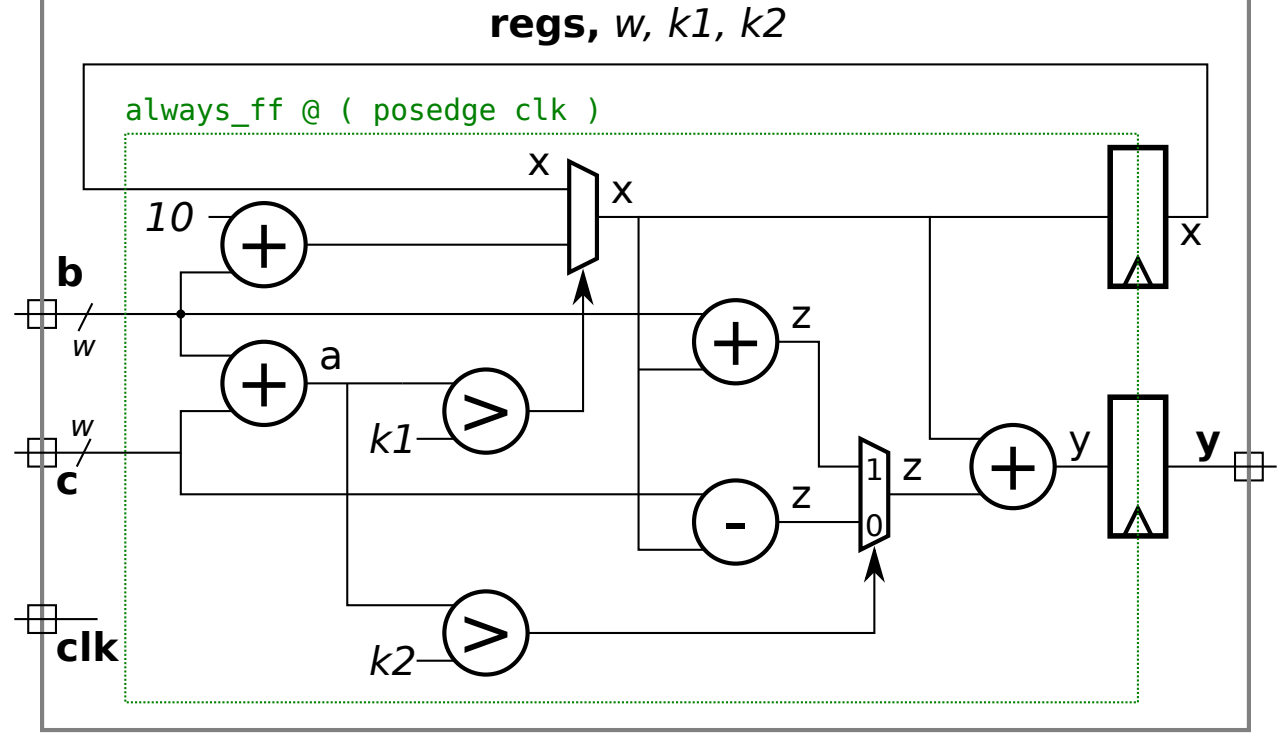

Consider the following similar multiply/accumulate modules: module  $\text{mac1 }$  #( int wa = 32, wh = 16) ( output logic [wa-1:0] ao, input uwire [wh-1:0] h, input uwire [wa-1:0] ai, input uwire clk );

```
always_ff @( posedge clk ) ao <= h * ai + ao;
endmodule
```

```
module \text{mac2} #( int wh = 4, wa = 3)
   ( output logic [wa-1:0] ao,
     input uwire [wh-1:0] h, input uwire [wa-1:0] ai,
     input uwire clk );
   logic [wa-1:0] p;
   always_ff @( posedge clk ) begin
      p \leq h * ai;ao \leq p + ao;
   end
endmodule
```
Consider the following similar multiply/accumulate modules:

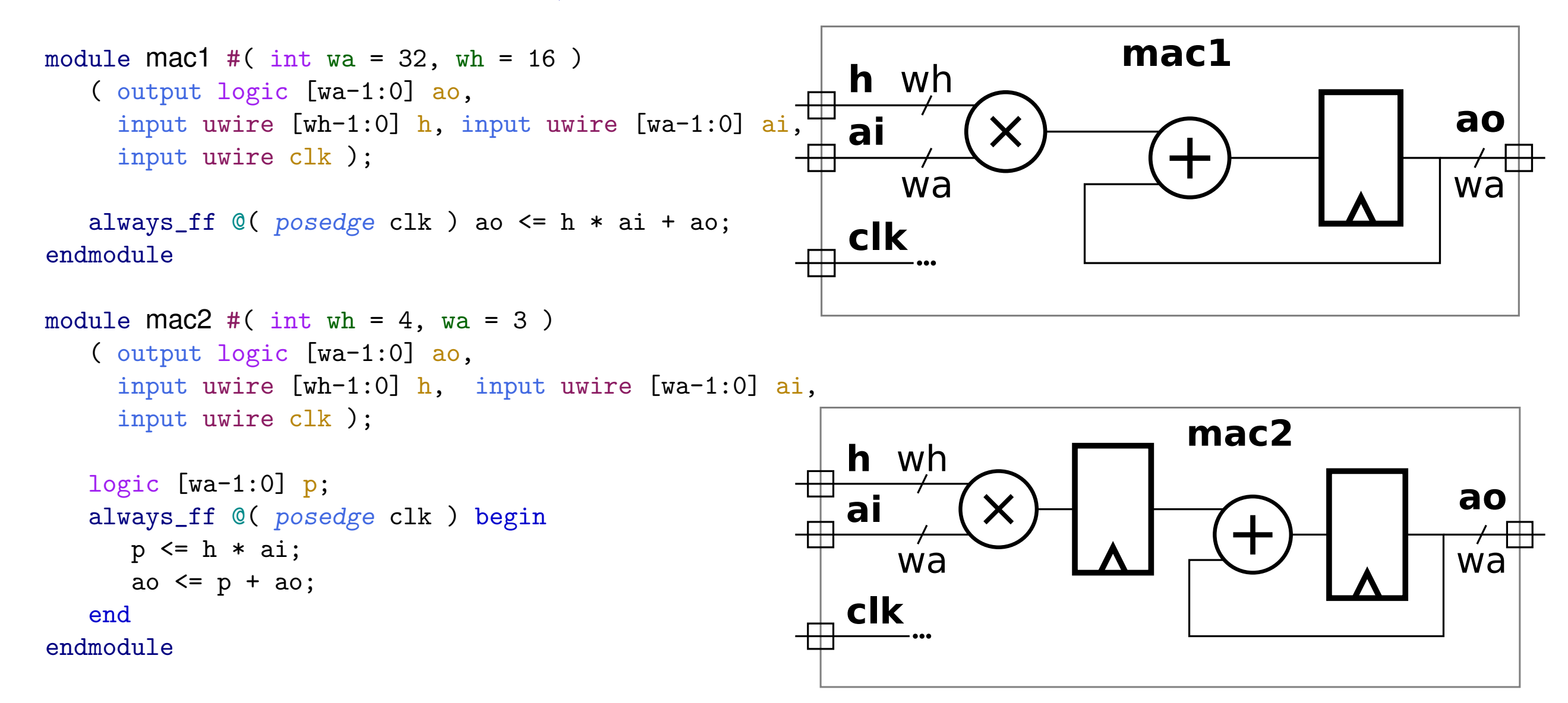

Sequential Shifter Design

### Example: Sequential Shifter

Remember: We can build a w-bit logarithmic shifter using  $\dots$  $\ldots$  [lg w]  $2^i$ -bit fixed-amount shifters and 2-input muxen ... ... for *i* ∈ { $2^0, 2^1, 2^2, ..., 2^{\lceil \lg w \rceil - 1}$  }.

Why not use one fixed shifter and use it up to  $w - 1$  times?

Why not use fewer than  $\lceil \lg w \rceil$  shifters and muxen ... . . . but use them multiple times?

We'll start with one fixed shifter.

Idea sketch for sequential shifter.

Pass value through shifter amt times.

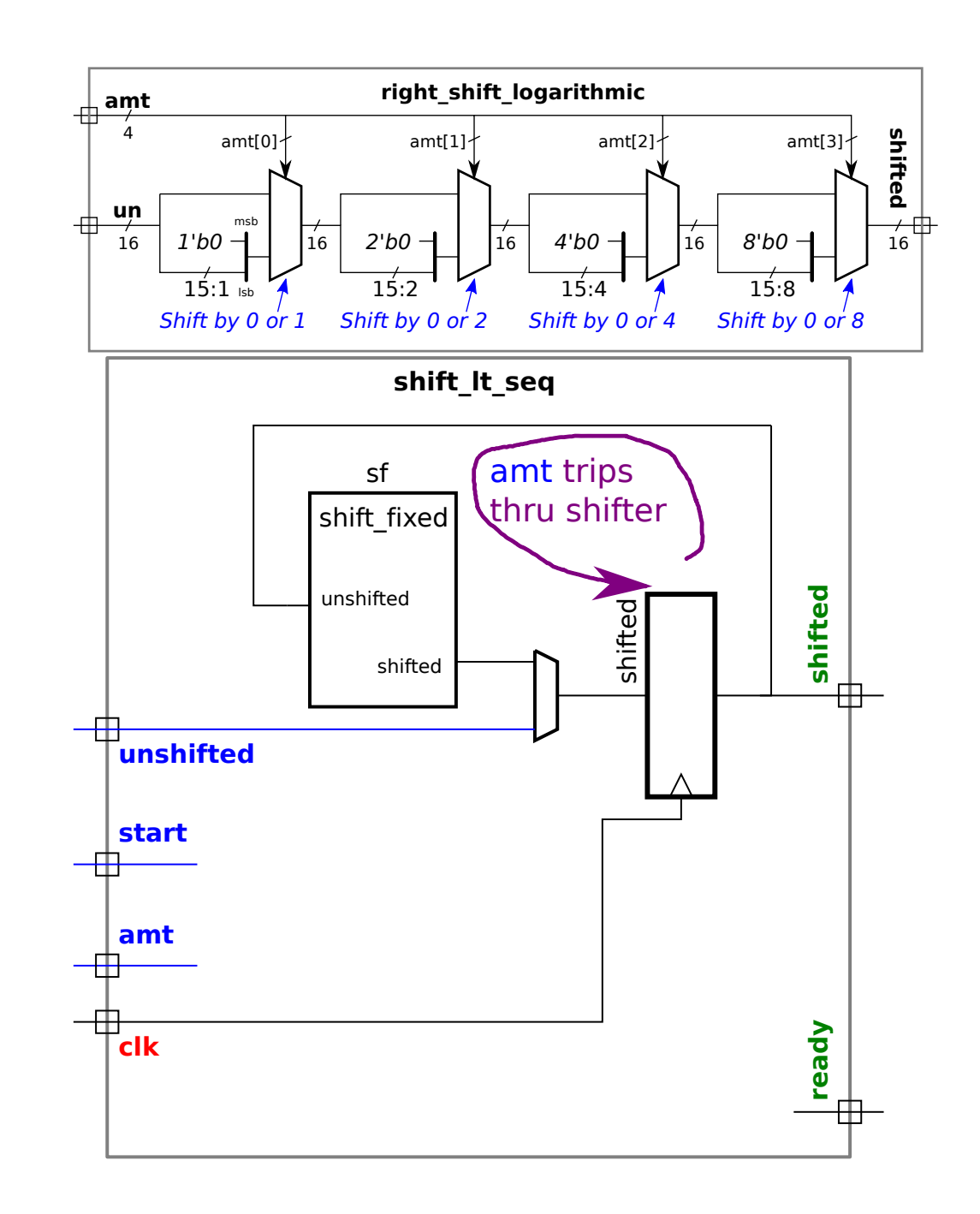

### Idea sketch for sequential shifter.

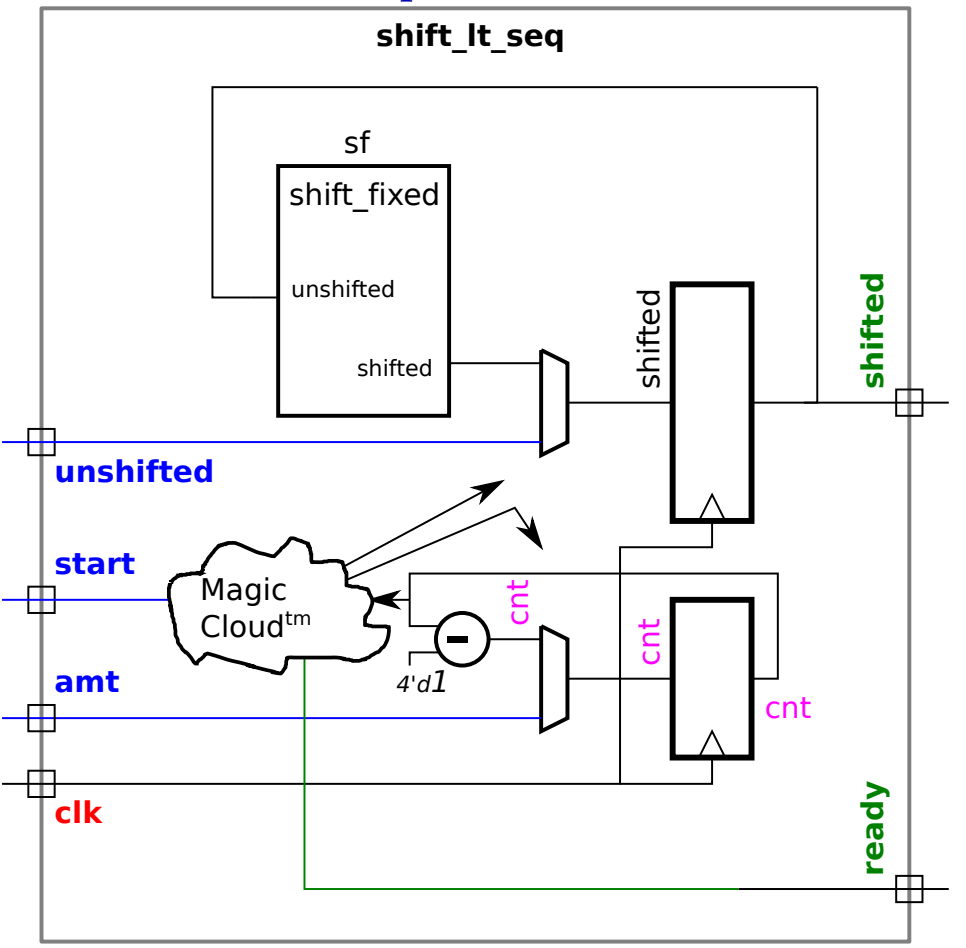

Use register cnt to count number of times.

- 1: External device provides inputs.
	- Inputs assumed to be available.  $\ldots$ . . . early in clock cycle.

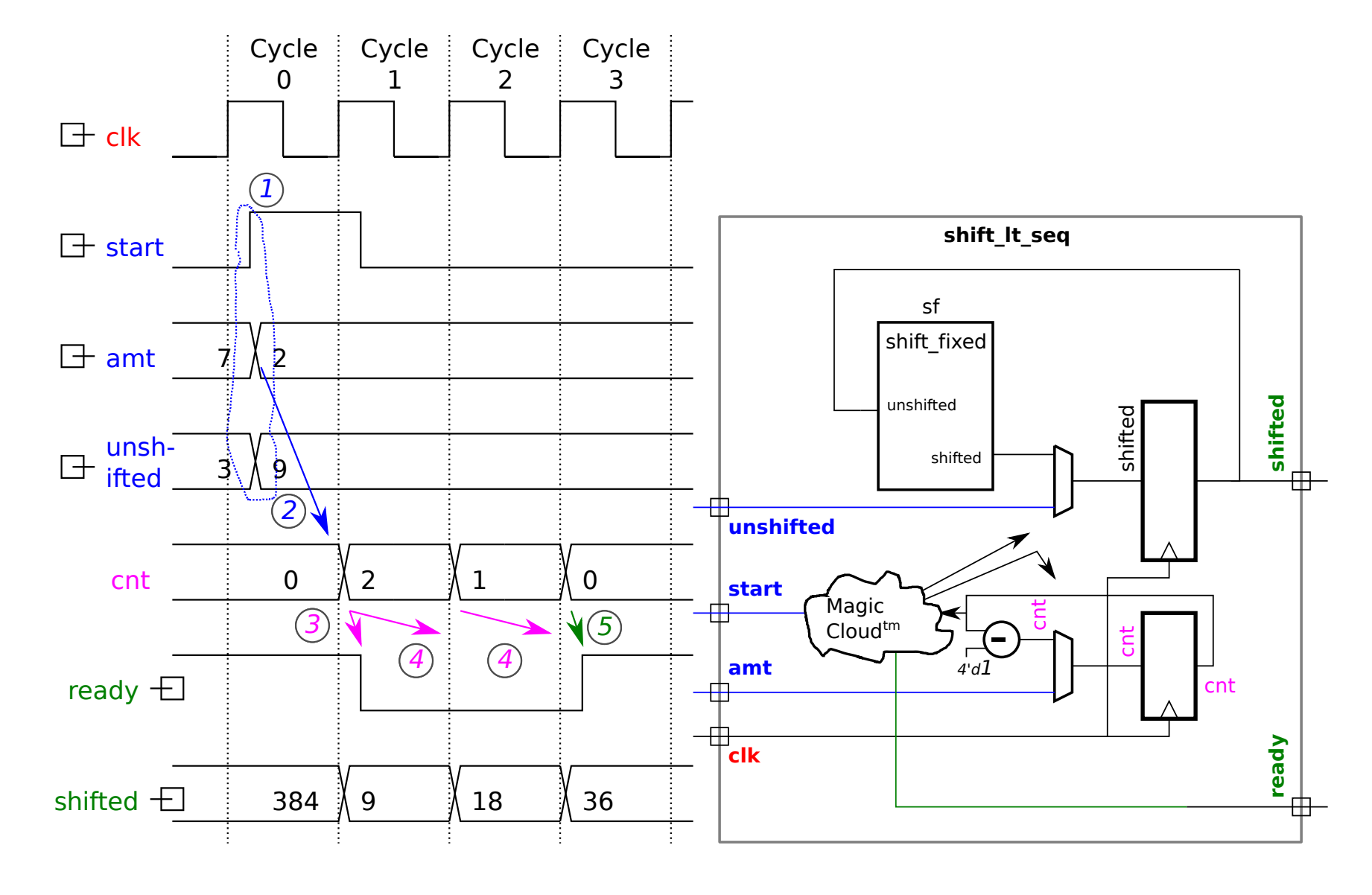

2: At positive edge:

cnt initialized to amt.

shifted initialized to unshifted.

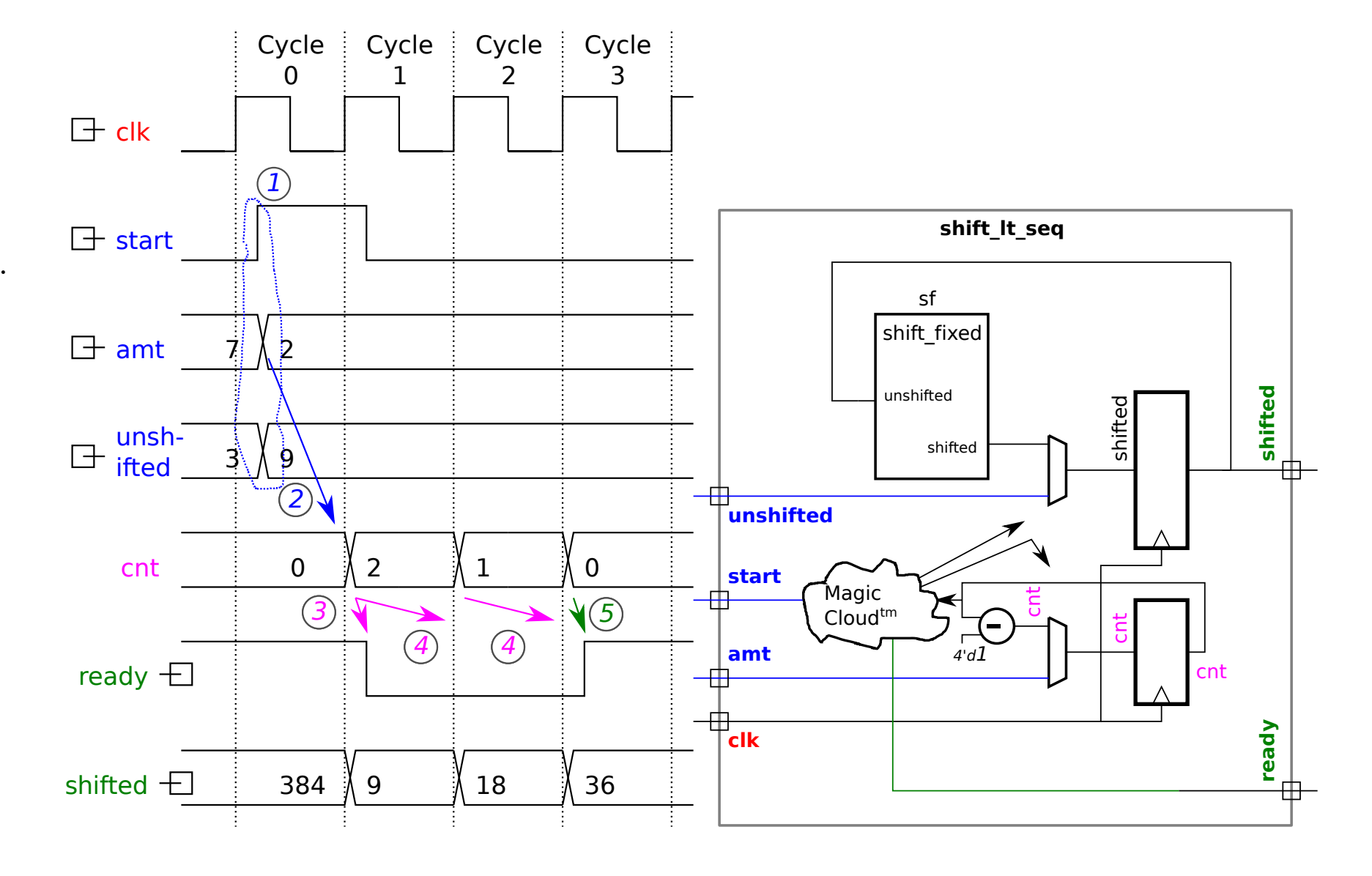

3: Early in Cycle 1:

ready goes to zero.

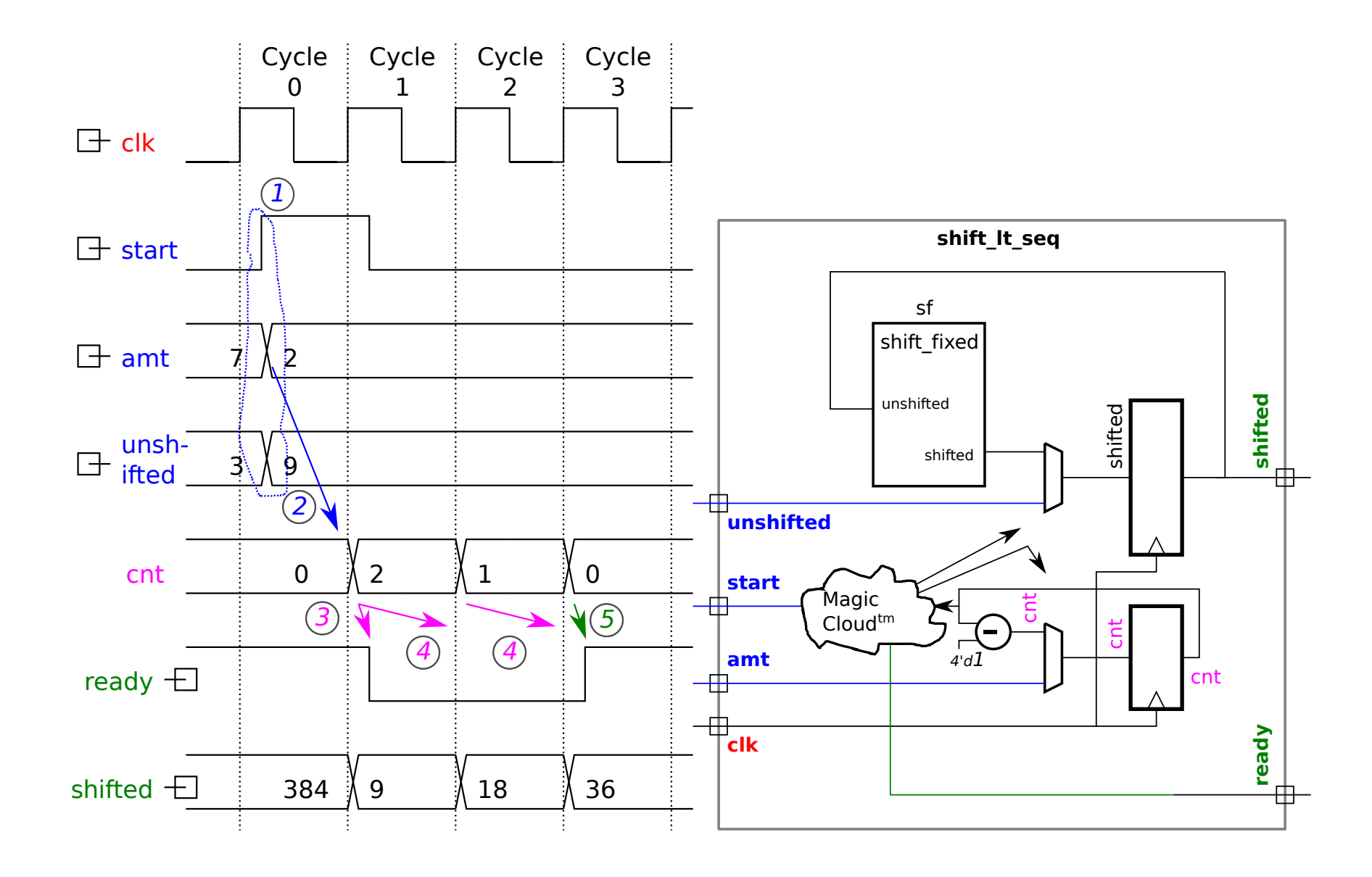

- 4: During cycles 1 and 2:
	- New value of count is computed, "shift" performed.

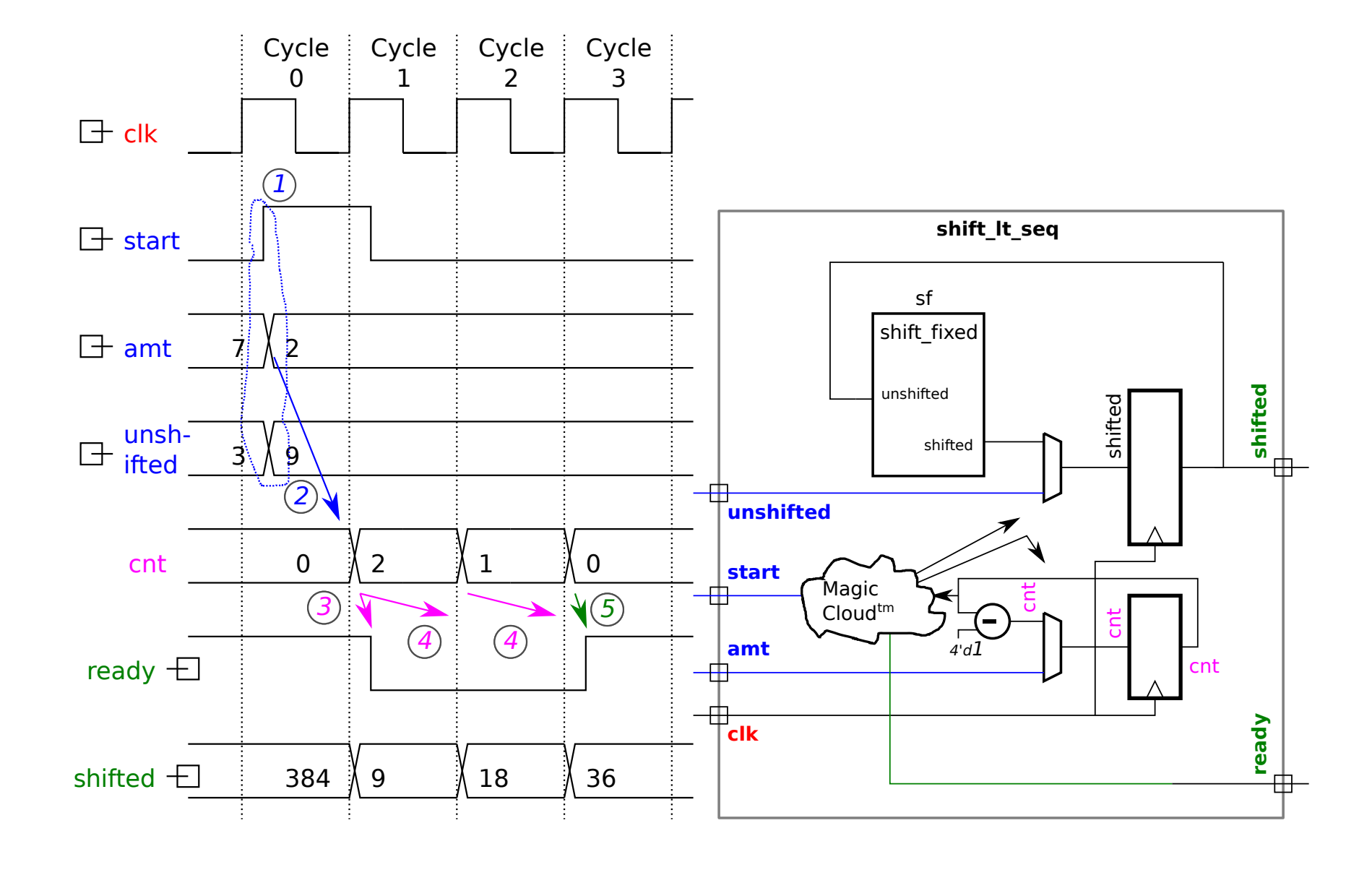

- 5: Beginning of cycle 3:
	- Ready signal set to 1.

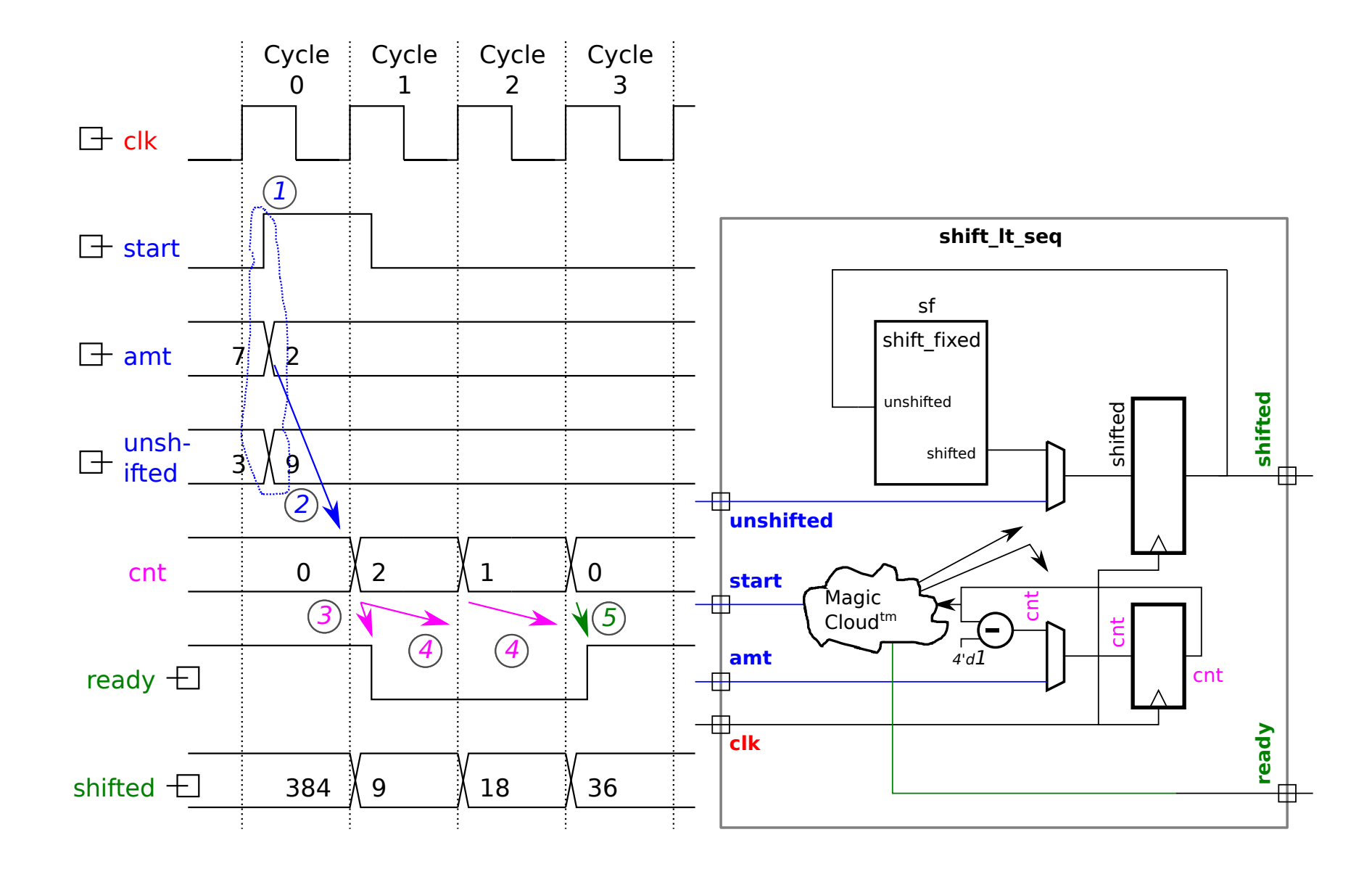

### Notes about behavior.

Start signal must be stable at positive edge.

Inputs required to be available early in clock cycle.

Result available at beginning of clock cycle.

Ready signal available early in clock cycle.

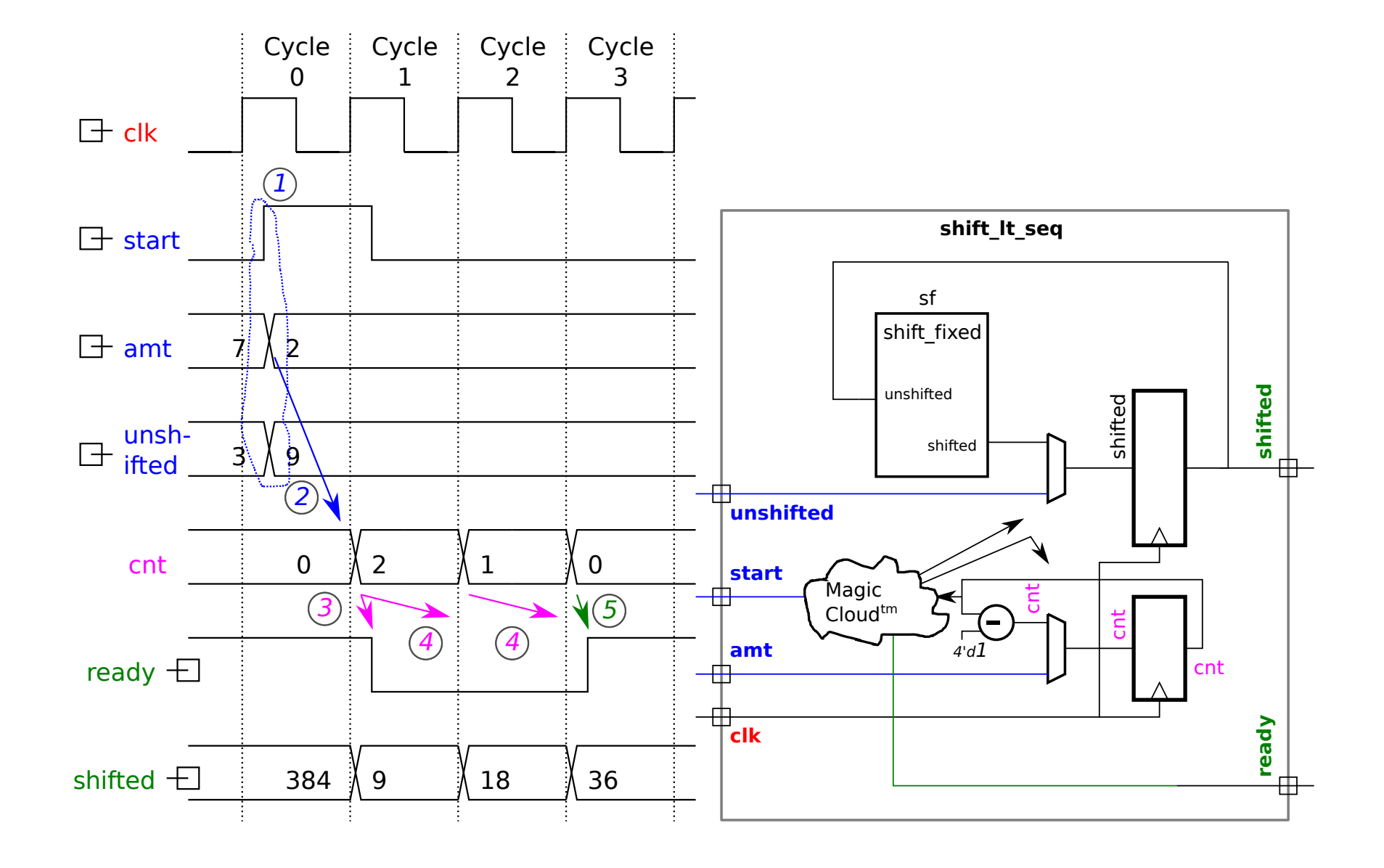

### Sequential Shifter Verilog

```
module shift It seq #( int c = 4, int w = 1 << c )
  ( output logic [w-1:0] shifted, output uwire ready,
    input uwire [w-1:0] unshifted, input uwire [c-1:0] amt,
    input uwire start, clk );
```

```
uwire [w-1:0] sf_out;
shift_fixed #(c,1) sf( sf_out, shifted, 1'b1 ); // Fixed Shifter
```

```
logic [c-1:0] cnt;
```

```
always_ff @( posedge clk )
  if (start == 1) begin
```
shifted = unshifted;  $//$  Load a new item to shift ...  $\cot =$  amt;  $\frac{1}{2}$  ... and initialize amount.

```
end else if ( cnt > 0 ) begin
```

```
shifted = sf_out; // Shift by one more bit ..
cnt--; \frac{1}{1} ... and update count.
```
end

assign ready = cnt == 0;  $\frac{1}{8}$  Set ready to 1 when count is zero.

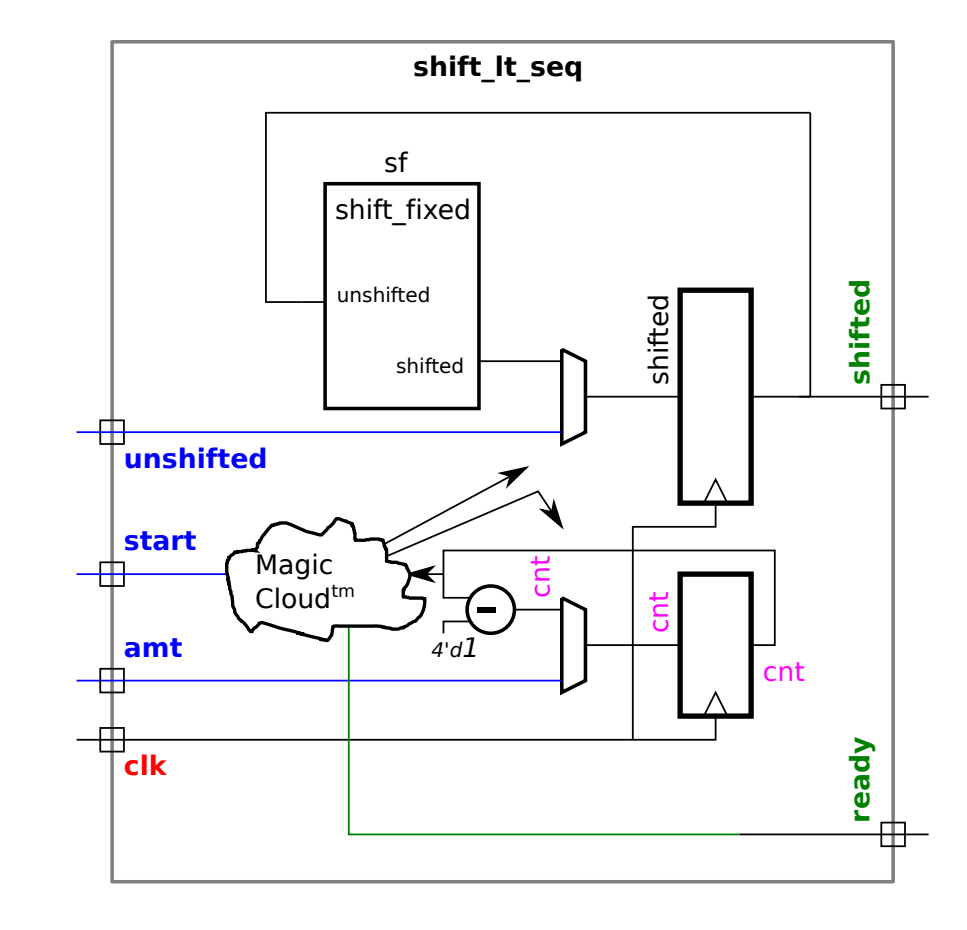

### Inferred Hardware, No Optimization

```
module shift_lt_seq
  #( int c = 4, int w = 1 \le c)
   ( output logic [w-1:0] shifted,
     output uwire ready,
    input uwire [w-1:0] unshifted,
    input uwire [c-1:0] amt,
    input uwire start, clk );
  uwire [w-1:0] sf_out;
   shift_fixed #(c,1) sf(sf_out,shifted,1'b1);
  logic [c-1:0] cnt;
   always_ff @( posedge clk )
     if ( start == 1 ) begin
         shifted = unshifted;
         cnt = amt;end else if ( cnt > 0 ) begin
         shifted = sf_out;
         cnt--;
      end else begin shifted = shifted; cnt = cnt; end
```

```
assign ready = cnt == 0;
```
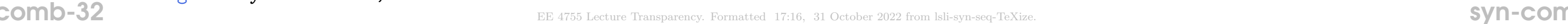

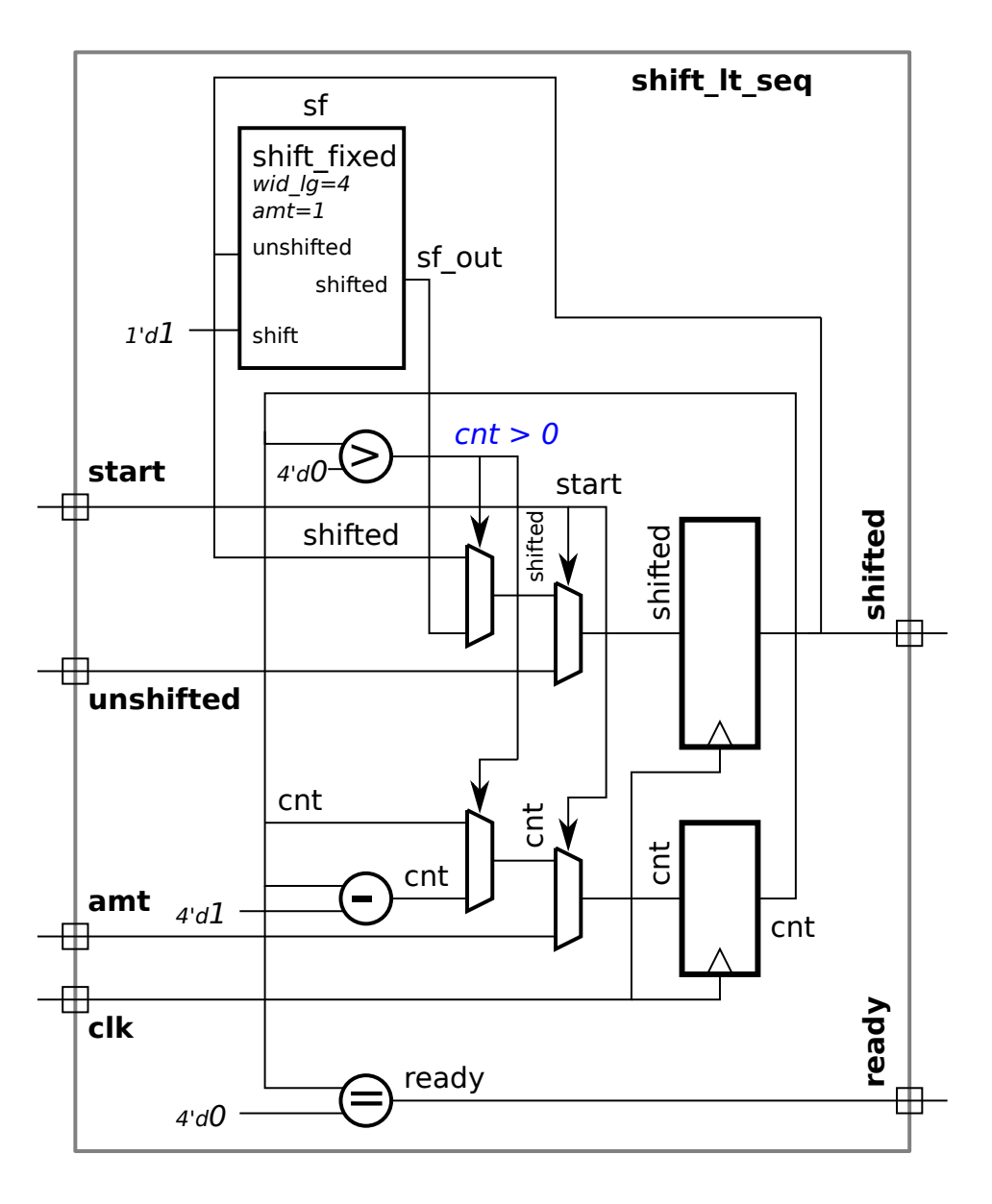

### Inferred Hardware, No Optimization

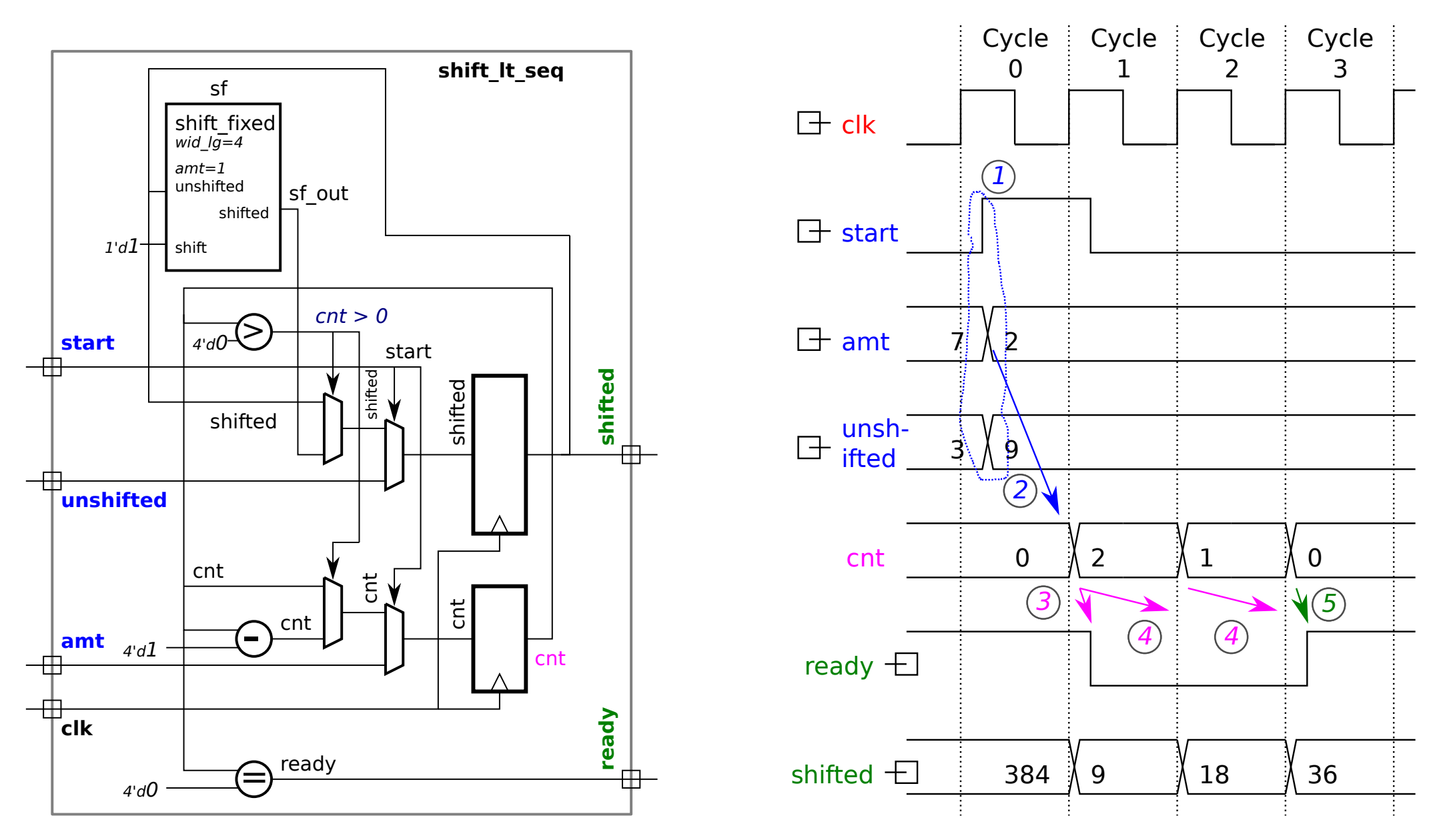

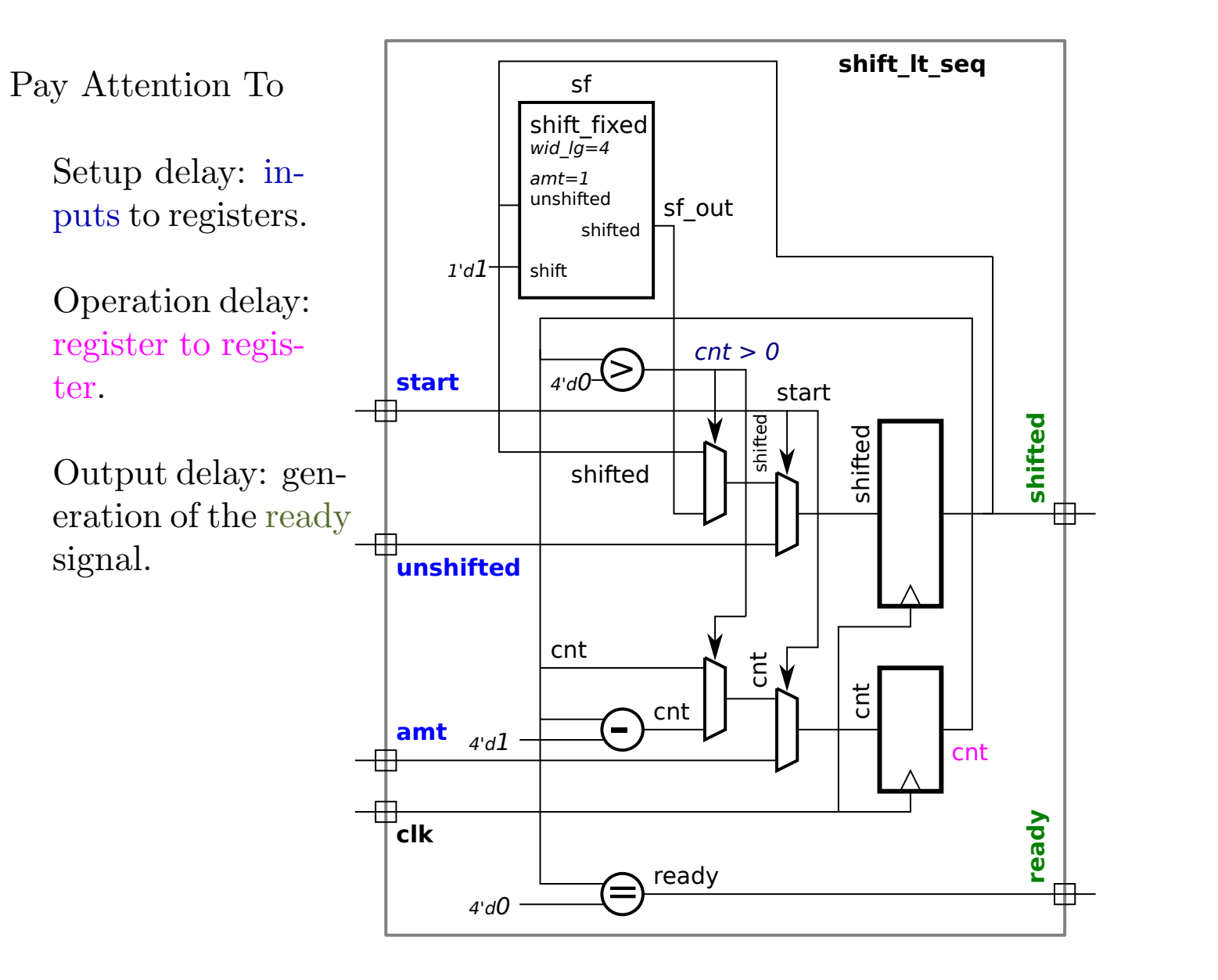

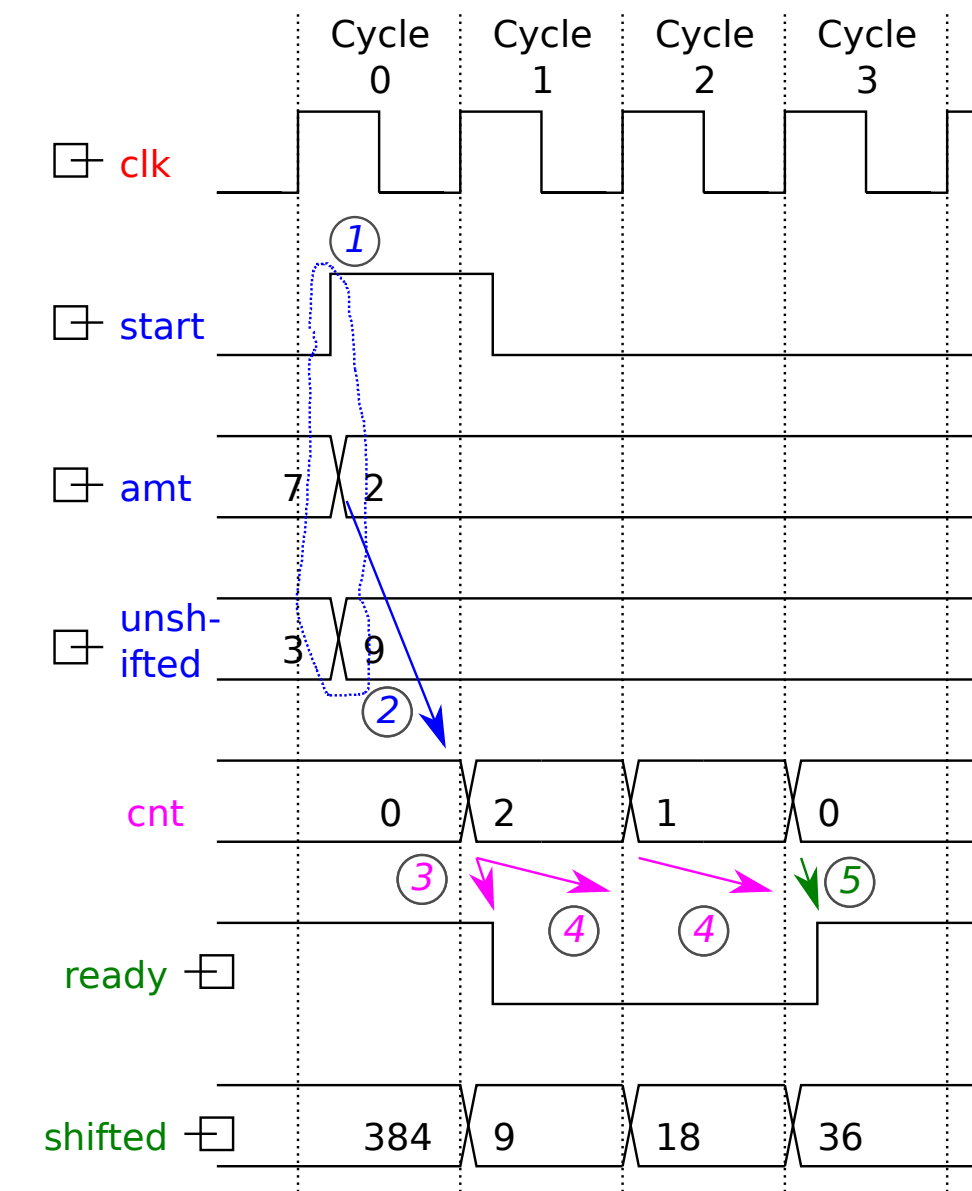

### Streamlining and Optimization

Streamline hardware illustration to make it readable.

Include optimizations we hope synthesis program will make.

# Optimization Opportunities

Use an enable for registers.

Shifter is just a bit renaming plus one zero.

The three operations on cnt,  $c > 0$ ,  $c - 1$ , and  $c == 0$ ... . . . can all be done by the same logic.

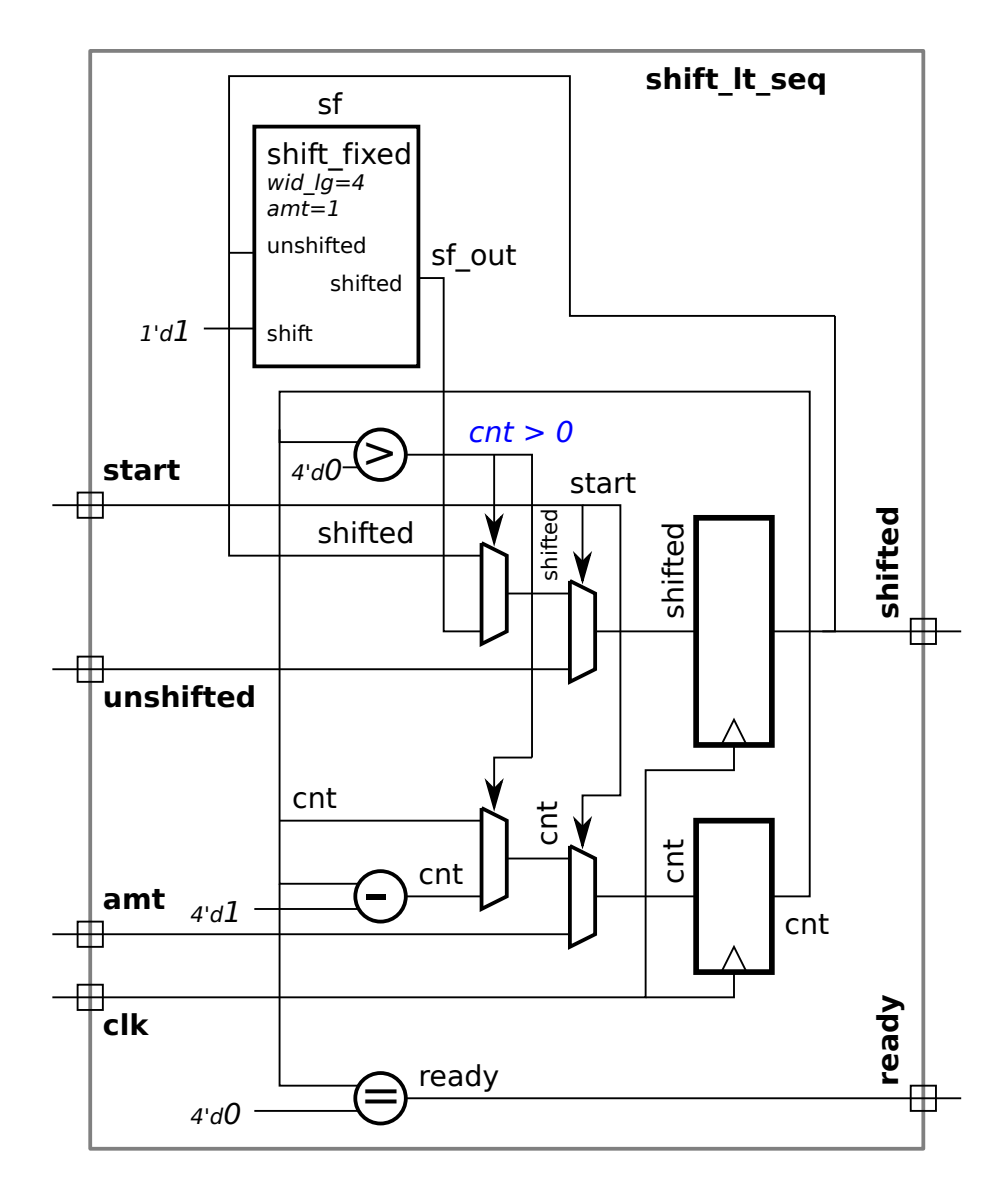

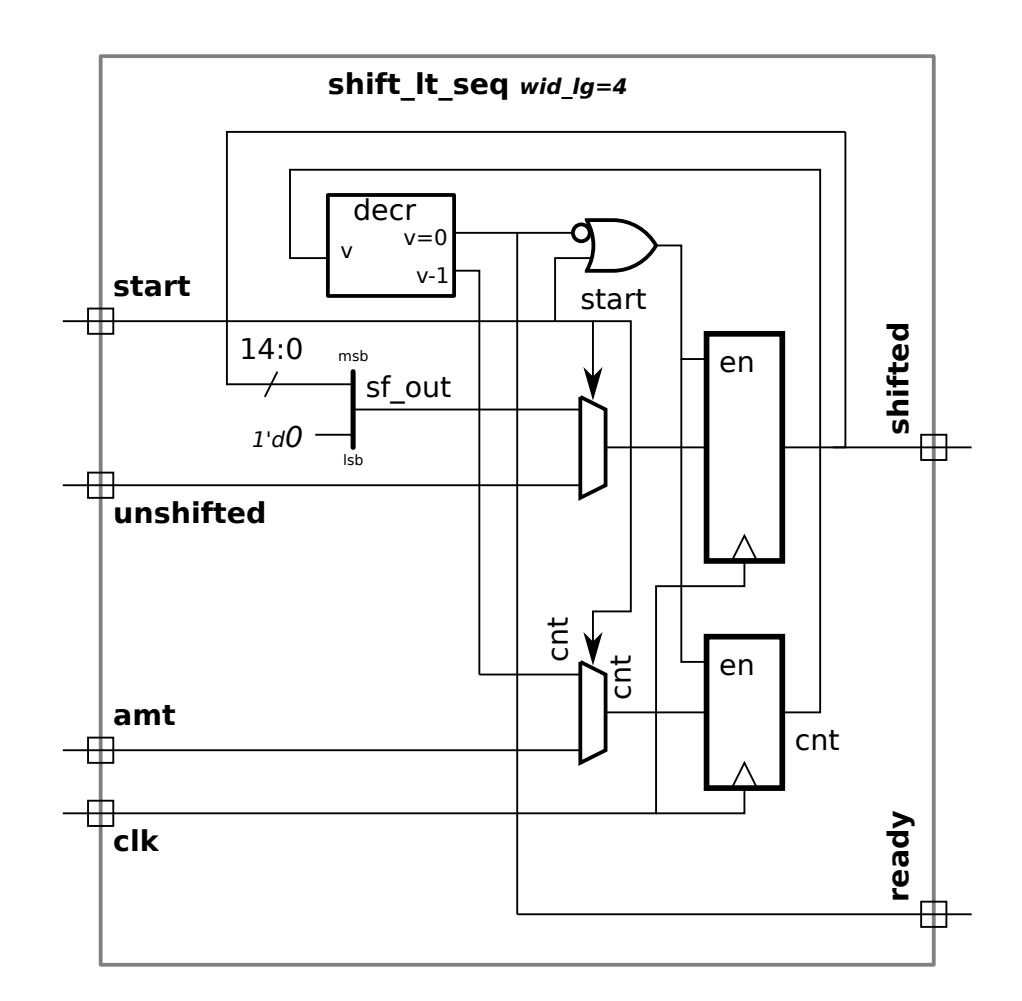

Sequential Shifter Design  $\gg$  Cost Analysis

# Cost Analysis

Cost of Optimized Hardware

Shifted and Cnt Registers (with enable):  $10(w + \lg w)u_c$ .

Shifted and Cnt Muxen:  $3(w + \lg w) u_c$ .

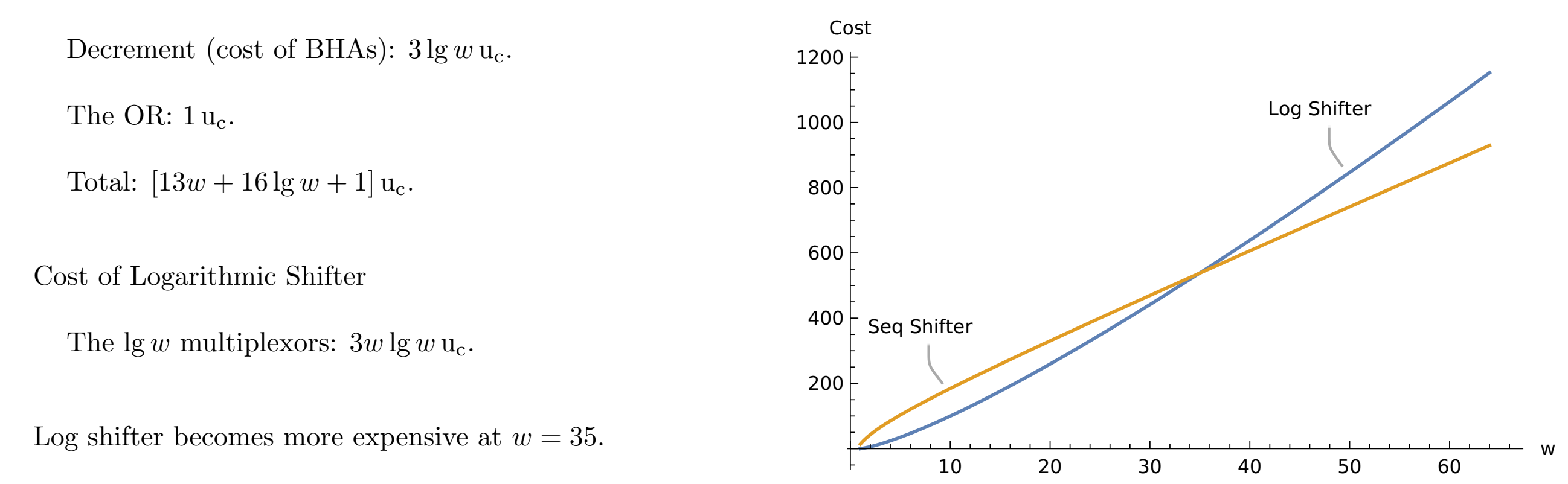